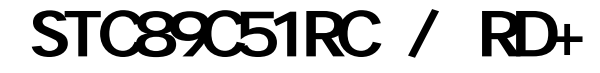

--- 超低价

--- 低功耗

--- 无法解密

 --- 高可靠 www.DataSheet4U.com

# STC89C51RC, STC89LE51RC STC89C52RC, STC89LE52RC STC89C53RC, STC89LE53RC

# STC89C54RD+, STC89LE54RD+ STC89C58RD+, STC89LE58RD+ STC89C516RD+, STC89LE516RD+

 $A$ :

### $8051$

- 附录 B: STC89LE516AD STC89LE516X2
- $C: STCS9C51RC / RD+ ISP (DN)$
- $D: ISP Dem($  )  $(*.hex)$
- 附录E: 如何实现运行中自定义下载,无仿真器时方便调试
	- $F:$  Keil C51

Update date: 2005-2-16

www.MCU-Memory.com support@dsp-memory.com

#### **8051 MCS-51**

选用 **STC** 单片机的理由 降低成本 提升性能 原有程序直接使用**,**硬件无需改动

www.DataSheet4U.com

**STC** 

**PLCC, PQFP** , 3.3V

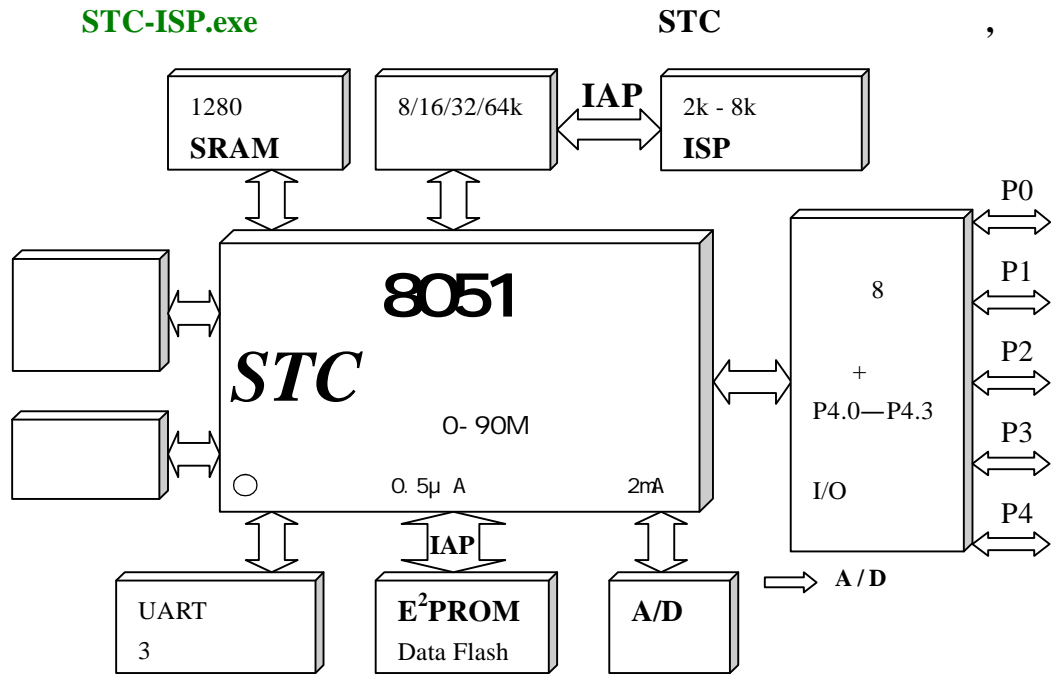

5V: 5.5 - 3.8V, 3.4V 3V: 3.6 - 2.4V, 1.9V

**STC89 IAP / ISP** , **15** 

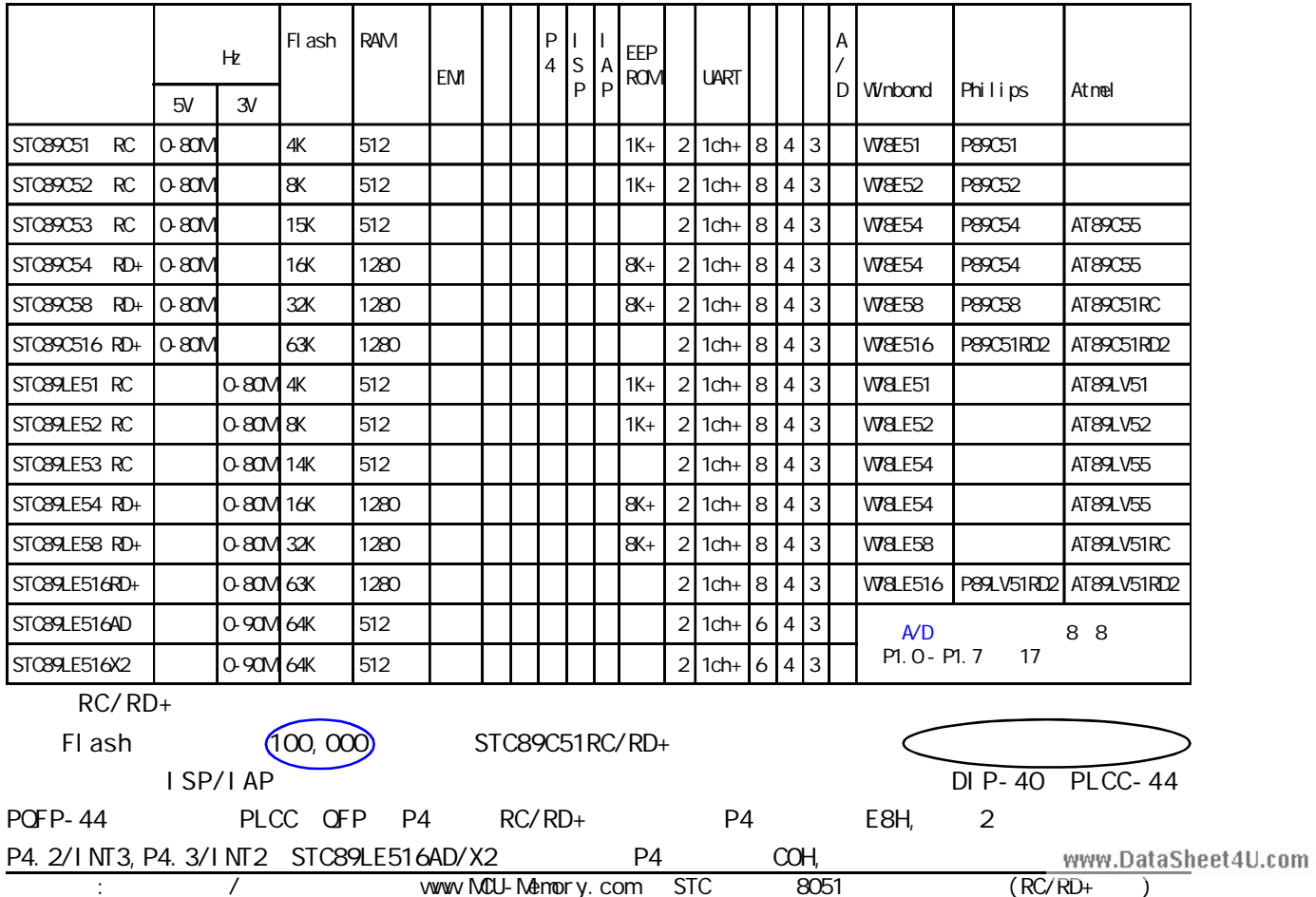

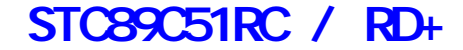

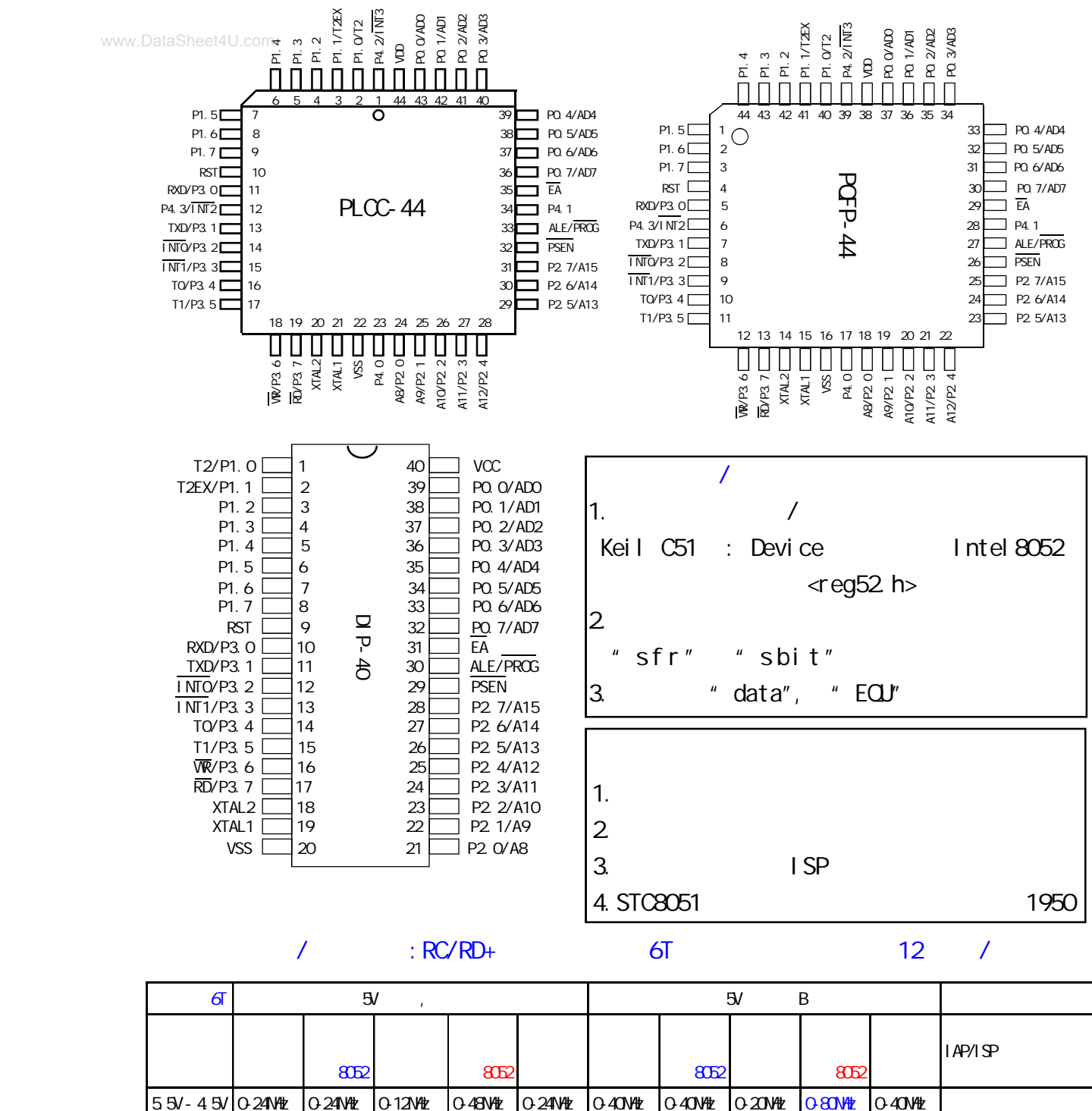

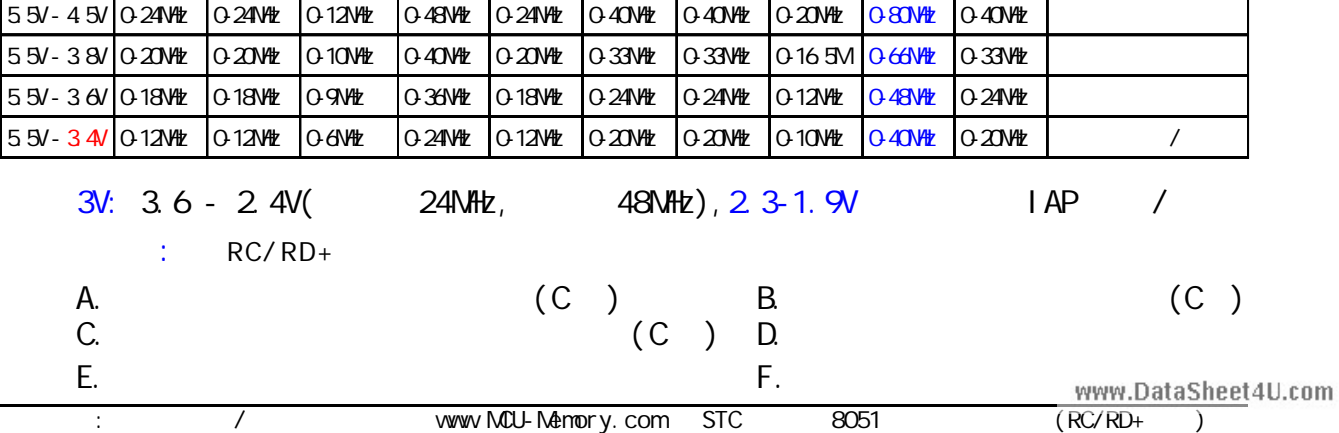

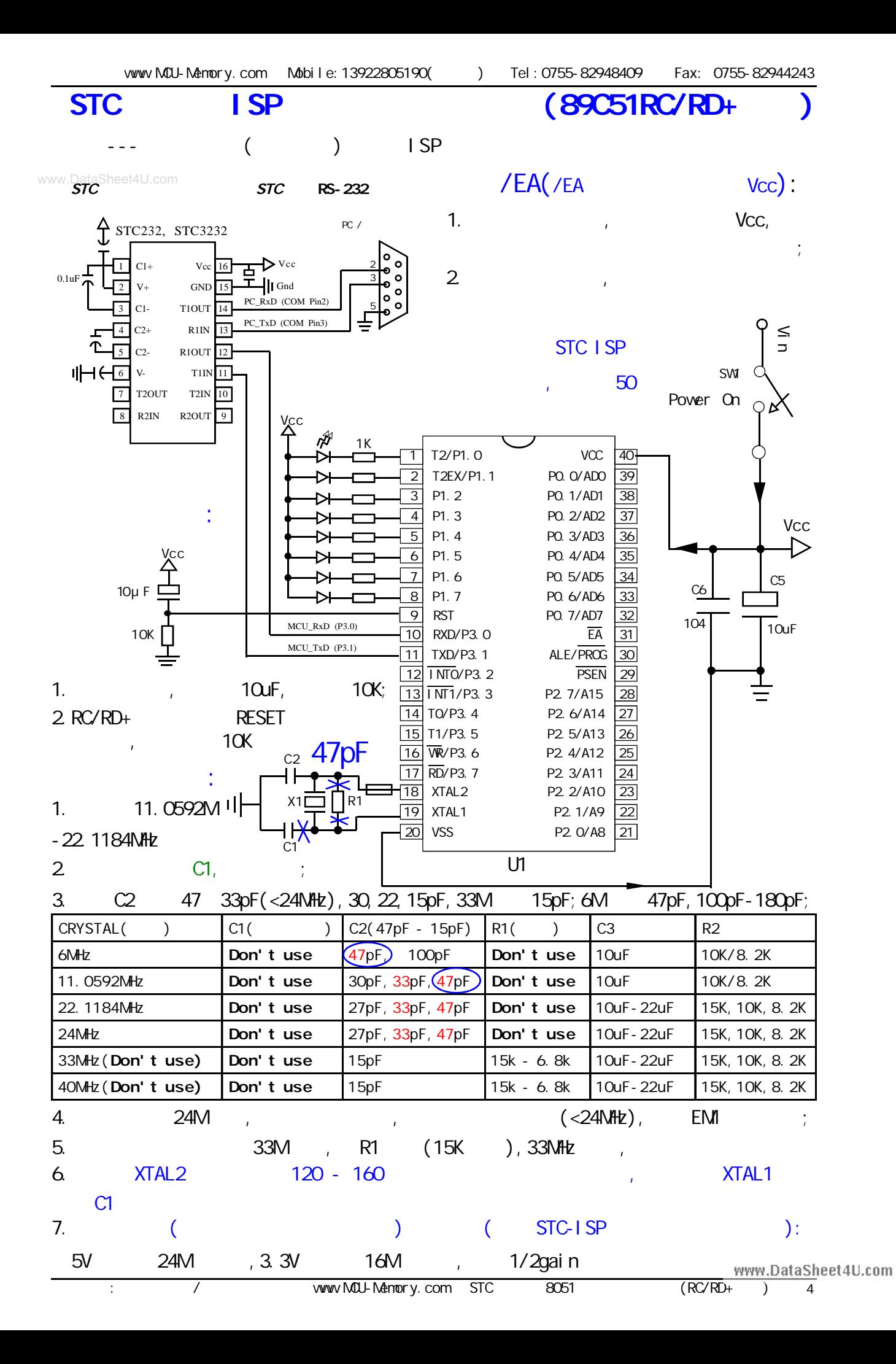

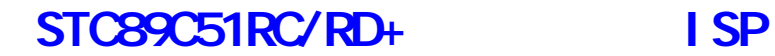

www.DataSheet4U.comISP ISP  $\overline{AB}$  ISP  $nS - mS$ PC the contract of the contract of the contract of the contract of the contract of the contract of the contract of the contract of the contract of the contract of the contract of the contract of the contract of the contrac P3. O/RxD  $PC$  STC-ISP-V2.5 www.mcu-memory.com  $($ 1. STC-ISP 2.5 2. ( ) ISP V2.5C, 3. 40M/80MHz, ISP 33M/66MHz  $4.$  PLCC-44, PQFP-44 DIP-40  $XTAL1$   $XTAL2$  47pF 5. ISP PC STC-ISP 6.  $1$  SP  $STC-1$  SP-V2.9 7. ISP STC-ISP-V2.6 8. ( ) ISP V2.7C,  $\mathsf{I}\mathsf{S}\mathsf{P}$  and  $\mathsf{I}\mathsf{S}\mathsf{P}$  are  $\mathsf{I}\mathsf{I}\mathsf{S}\mathsf{P}$  and  $\mathsf{I}\mathsf{I}\mathsf{S}\mathsf{P}$  $($ 1. The contract of  $\mathcal{D}_R$  and  $\mathcal{D}_R$  are contract of  $\mathcal{D}_R$ 2. P3.0/RxD P3.1/Txd RS-232 RS-485 www.DataSheet4U.com

### ---- STC89C51RC / RD+

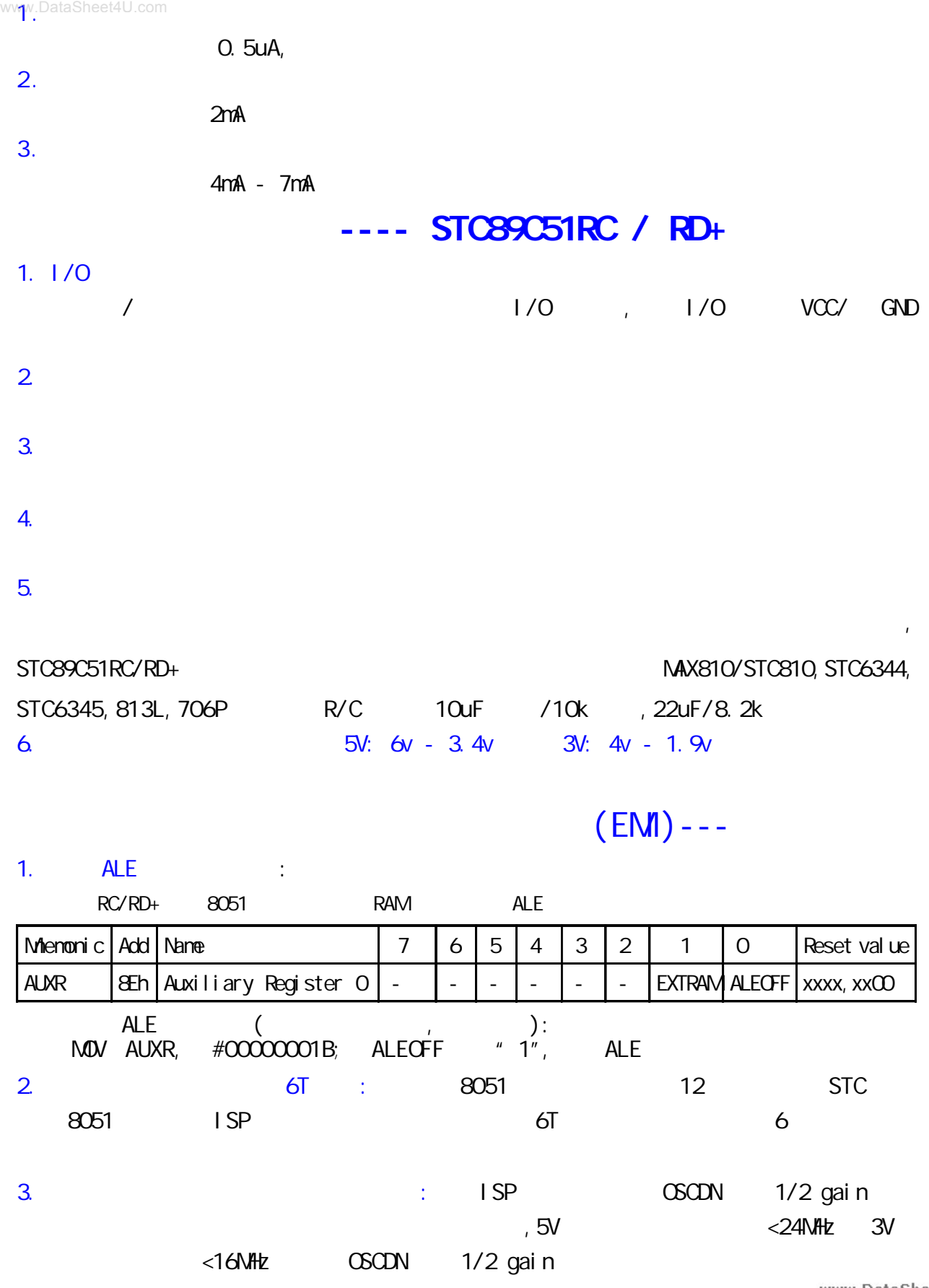

## **SFR Mapping**

### www.DataS**STC89C51RC, STC89C52RC, STC89C53RC, STC89C54RD+, STC89C58RD+, STC89C516RD+** STC89LE51RC, STC89LE52RC, STC89LE53RC, STC89LE54RD+, STC89LE58RD+, STC89LE516RD+

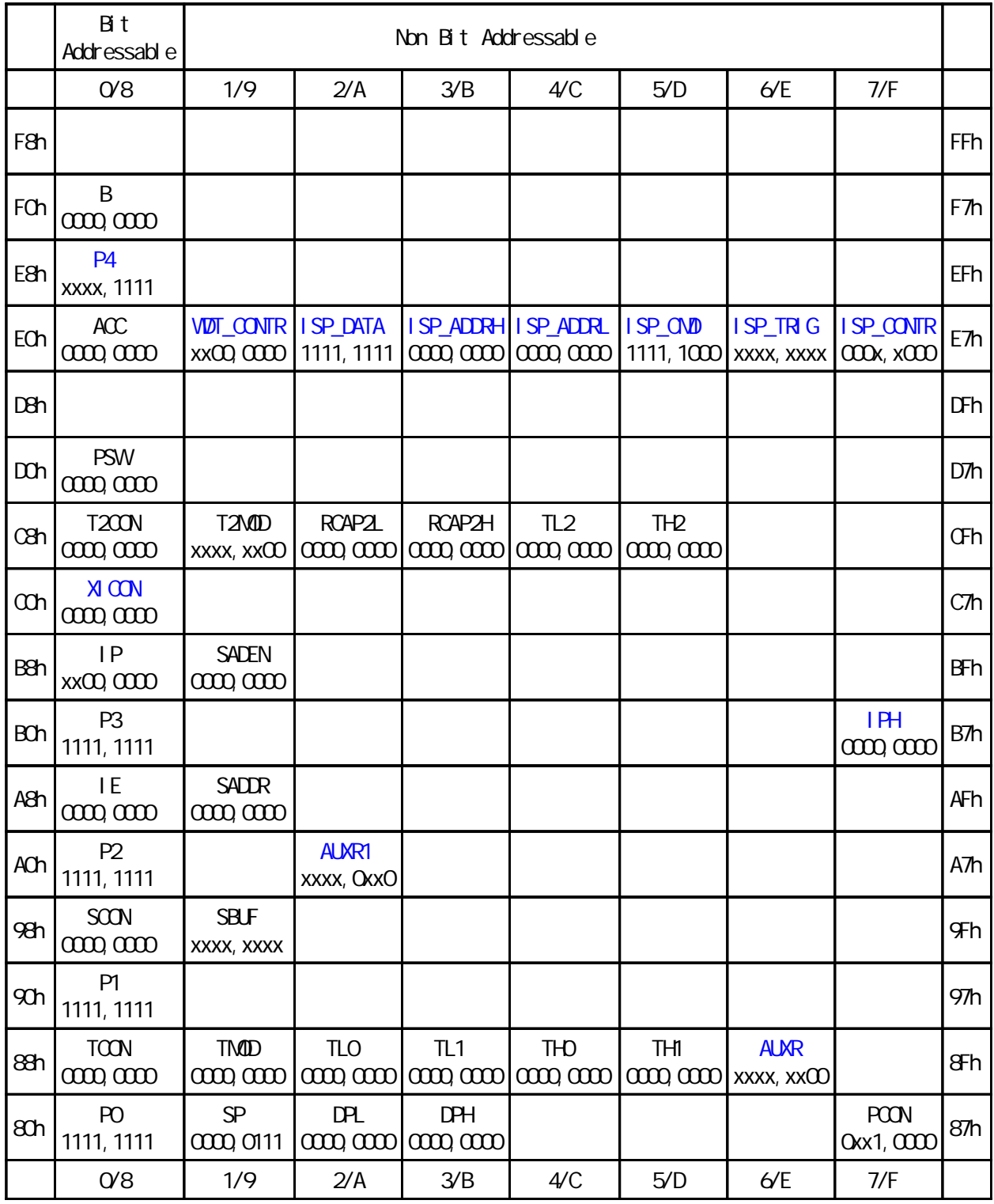

RC/RD+ 8051 extended c51 Core SFRs

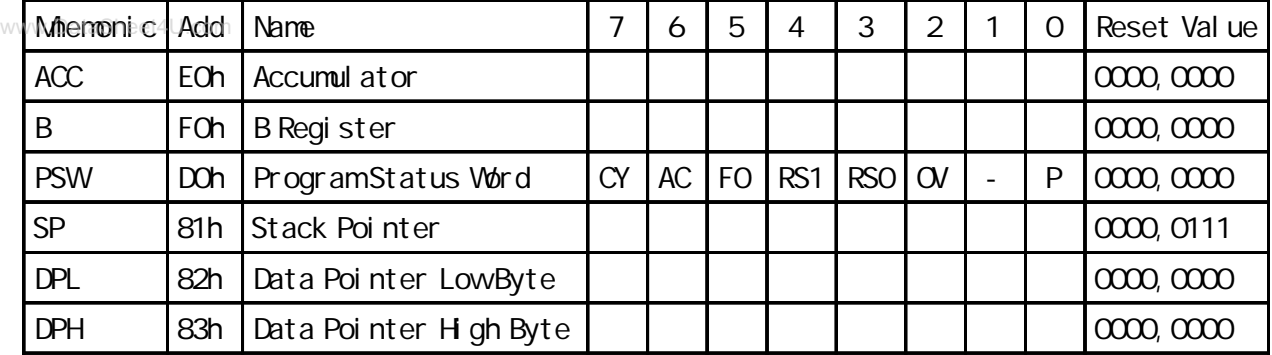

#### RC/RD+ 8051 and System Management SFRs

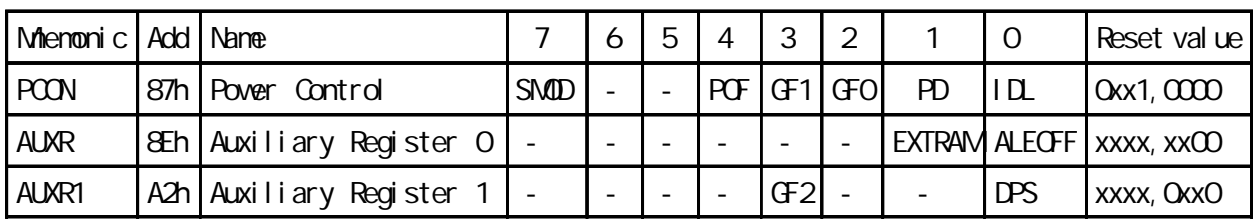

### STC89LE516AD / 89LE516X2 EXTRAM and EXTRAM and EXTRAM  $\sim$  5.

RC/RD+ 8051 Interrupt SFRs

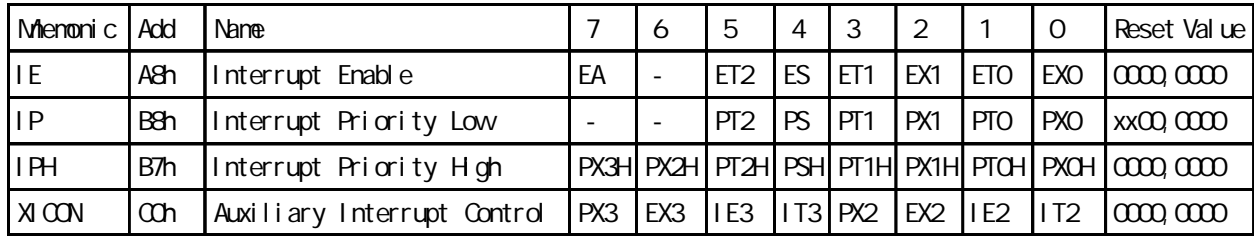

### STC89LE516AD (XICON, PX3H, PX2H), P4. 2/P4. 3

 $RC/RD +$   $8051$   $1/0$   $Port SFRs$ 

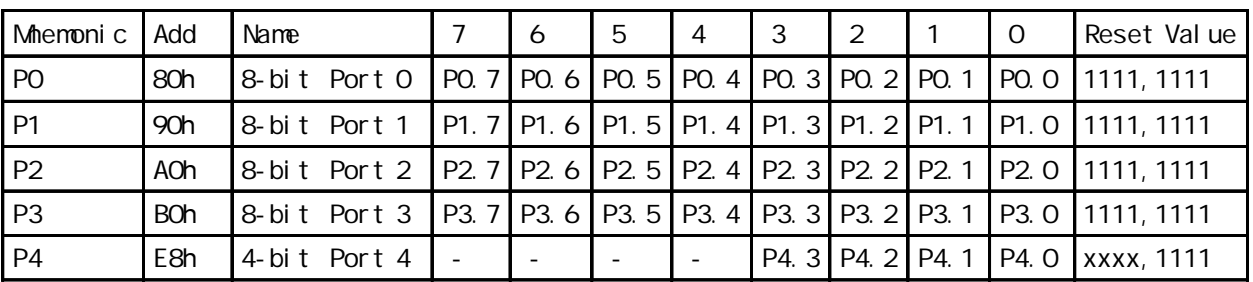

 $STC89LE516AD / 89LE516X2$   $P4$   $C0h$ ,  $E8h$ .

RC/RD+ 8051 Serial I/O Port SFRs

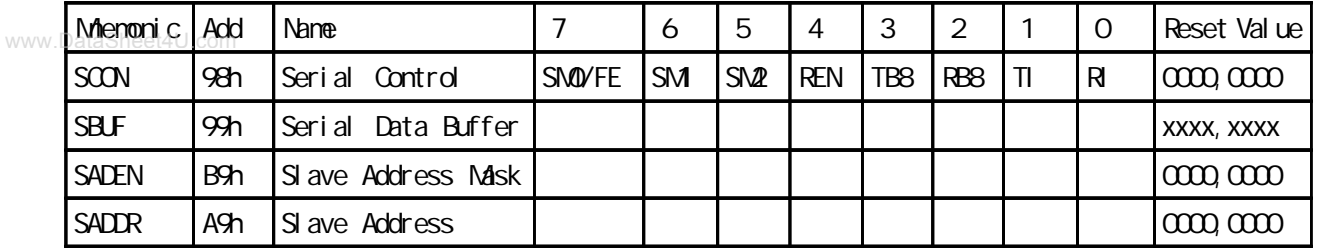

### RC/RD+ 8051 **and 2011** Timer SFRs

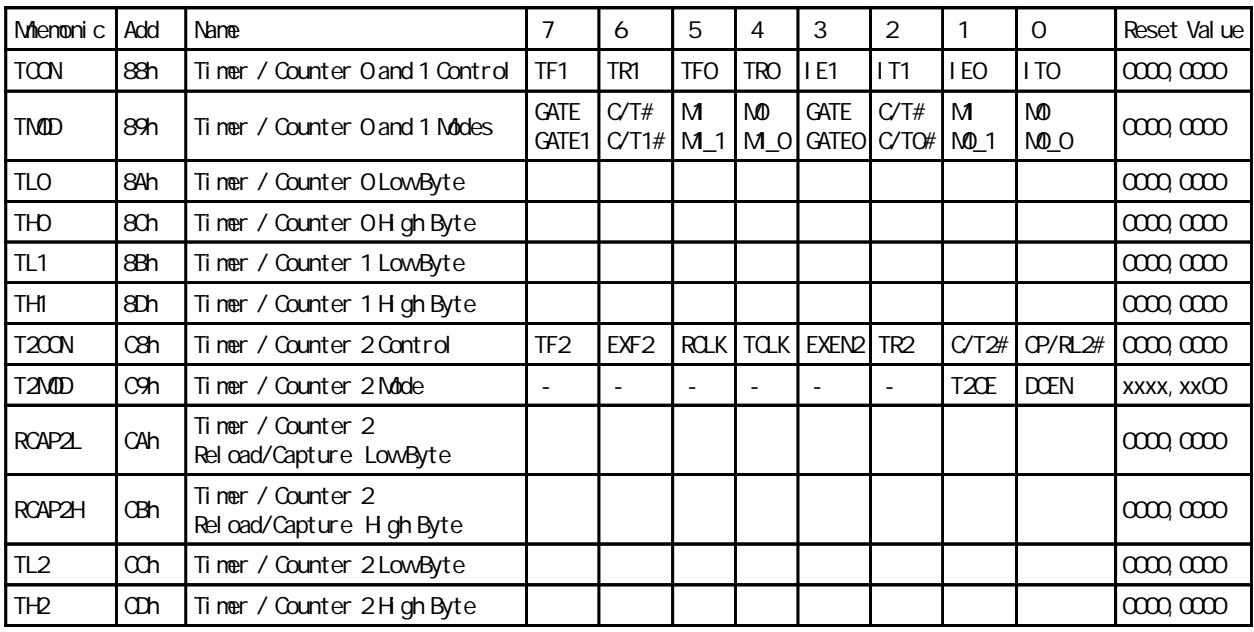

RC/RD+ 8051 **ARC/RD+ 8051 ARC/RD+ 8051 Watch Dog Timer SFRs** 

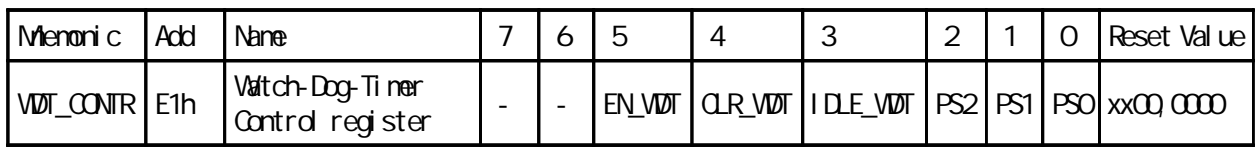

#### $RC/RD +$   $8051$   $I SP/IAP$   $I SP/IAP$   $I SP/IAP$   $SFRs$

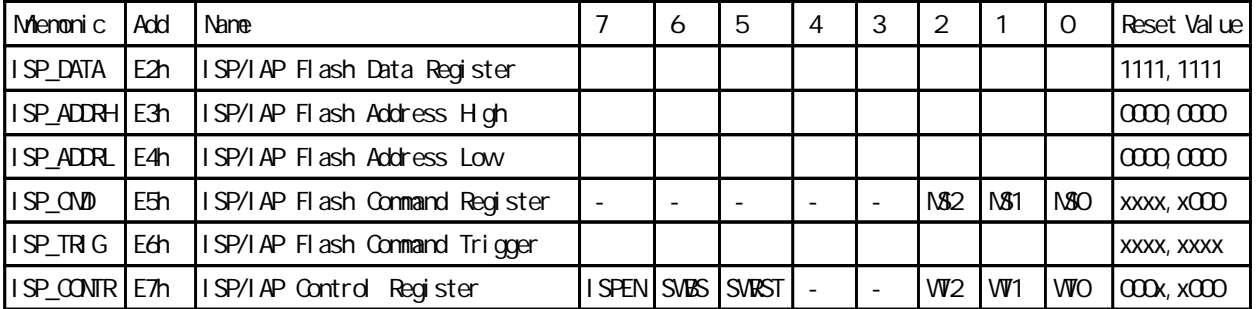

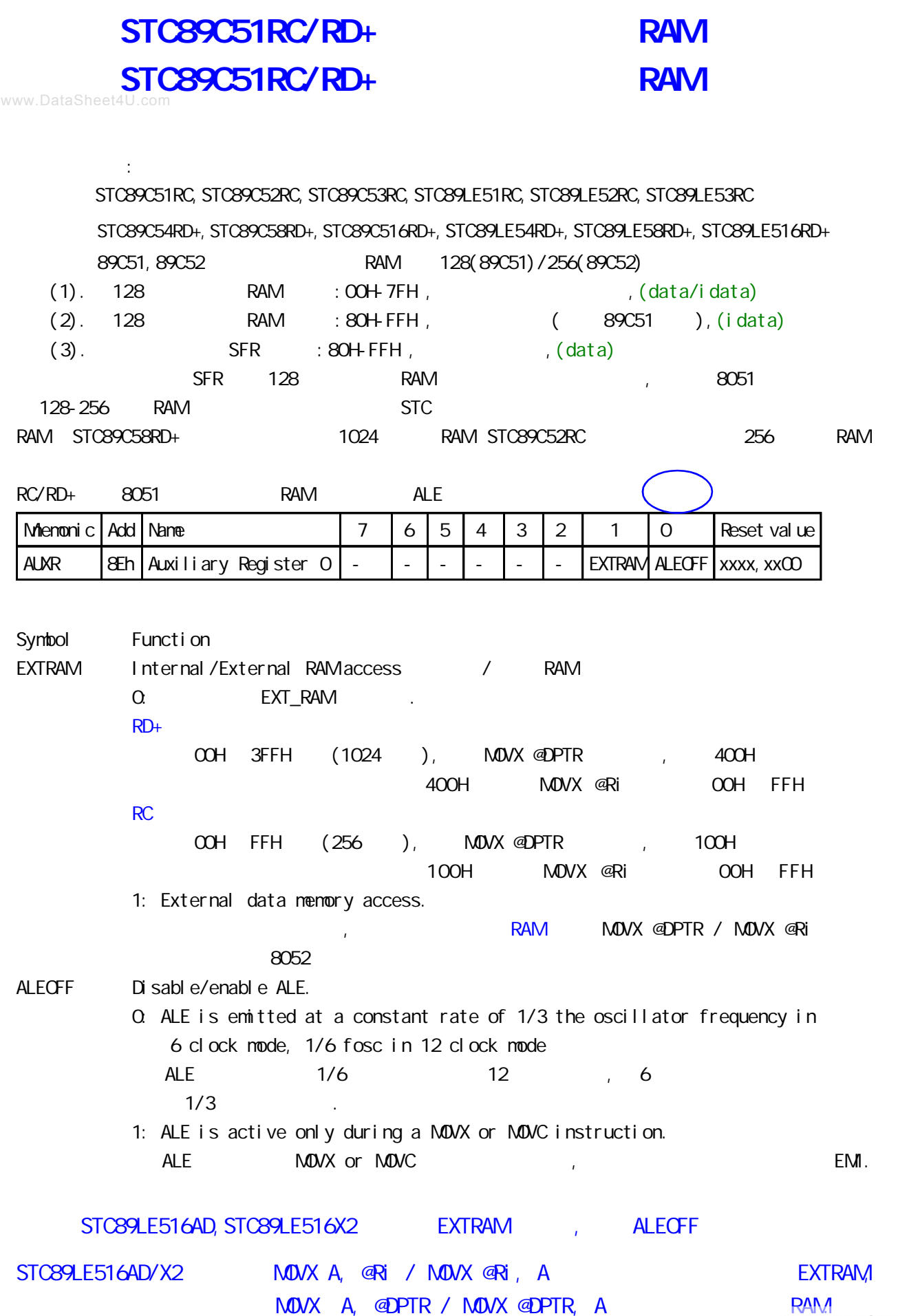

应用示例供参考 汇编 : **EXTRAM** ; and  $(\hspace{1cm} )$ www.Data**AUXR**t4U.DATA atentification and a set a set and a set a set and a set a set of  $\overline{A}$  and  $\overline{A}$  and  $\overline{B}$  $M$ OV AUXR, #00000000B; EXTRAM " $O"$ ,  $''$   $O"$ . ;  $M\ddot{o}$ X A, @DPTR /  $M\ddot{o}$ X @DPTR, A EXTRAM  $; RD+$   $(OOH - 3FFH - 1024)$  $; RC$   $(OOH - FFH)$  256  $)$ ; NOUX A, @Ri / NOUX A, @Ri is the second that the EXTRAM  $\mathbb{R}$  , the contract  $\mathbb{R}$  extra  $\mathbb{R}$  extra  $\mathbb{R}$   $\mathbb{R}$   $\mathbb{R}$   $\mathbb{R}$   $\mathbb{R}$   $\mathbb{R}$   $\mathbb{R}$   $\mathbb{R}$   $\mathbb{R}$   $\mathbb{R}$   $\mathbb{R}$   $\mathbb{R}$   $\mathbb{R}$   $\mathbb{R}$   $\mathbb{R}$   $\mathbb{R}$   $\mathbb{R}$   $\mathbb{R}$   $\mathbb{$ ;写芯片内部扩展的 EXTRAM MOV DPTR, #address MOV A, #value MOVX @DPTR, A ;读芯片内部扩展的 EXTRAM MOV DPTR, #address MOVX A, @DPTR  $RD +$  $\frac{1}{2}$  #address < 400H EXTRAM  $\degree$  0" EXTRAM ; 如果 #address >= 400H 则总是访问物理上外部扩展的 RAM I/O 空间 400H--FFFFH  $RC$  $\frac{1}{2}$  #address < 100H EXTRAM "O" EXTRAM  $\frac{1}{2}$  #address >= 100H  $\frac{1}{2}$   $\frac{1}{2}$  RAM I/O  $\frac{1}{2}$  100H-FFFFH EXTRAM,  $M$ OV AUXR,  $\#$ COOOOO10B; EXTRAM  $'$  1", extram,  $1/O$  and  $RAM$  , the extrameter  $\alpha$  extrameter  $\alpha$ " 1", " 大实话 : 其实不用设置 AUXR 寄存器即可直接用 MOVX @DPTR 指令访问此内部扩展的 EXTRAM,超过此 RAM空间,将访问片外单元.如果系统外扩了SRAM,而实际使用的空间小于1024/256字节,则可 SRAM , STC62WV256, IS62C256, UT6264 . NOVX A, @Ri / MOVX @Ri, A international Extram, international extram, 256 256 Extram, extra STC89LE516AD/X2 MOVX A, @Ri / MOVX @Ri, A EXTRAM, MOVX A, @DPTR / MOVX @DPTR, A ... RAM. 应用示例供参考 C 语言 :  $\prime^*$  EXTRAM  $^*$  /  $/*$  RD+  $(00H - 3FFH - 1024$  EXTRAM)  $*/$  $\frac{1}{2}$  RC (OCH - FFH, 256 EXTRAM)  $\frac{1}{2}$  $\frac{1}{x}$  (C )  $\frac{x}{x}$  $sfr$  AUXR = 0x8e /\*  $AUXR$   $AUXR$   $*$ /  $AUXR = 0x00, 7* 0000, 0000 1277RAM 0, 0 */$ unsigned char xdata sum, loop\_counter, test\_array[128];  $\gamma^*$  and  $\gamma^*$  xdata  $\gamma^*$  EXTRAM  $\gamma$ www.DataSheet4U.com

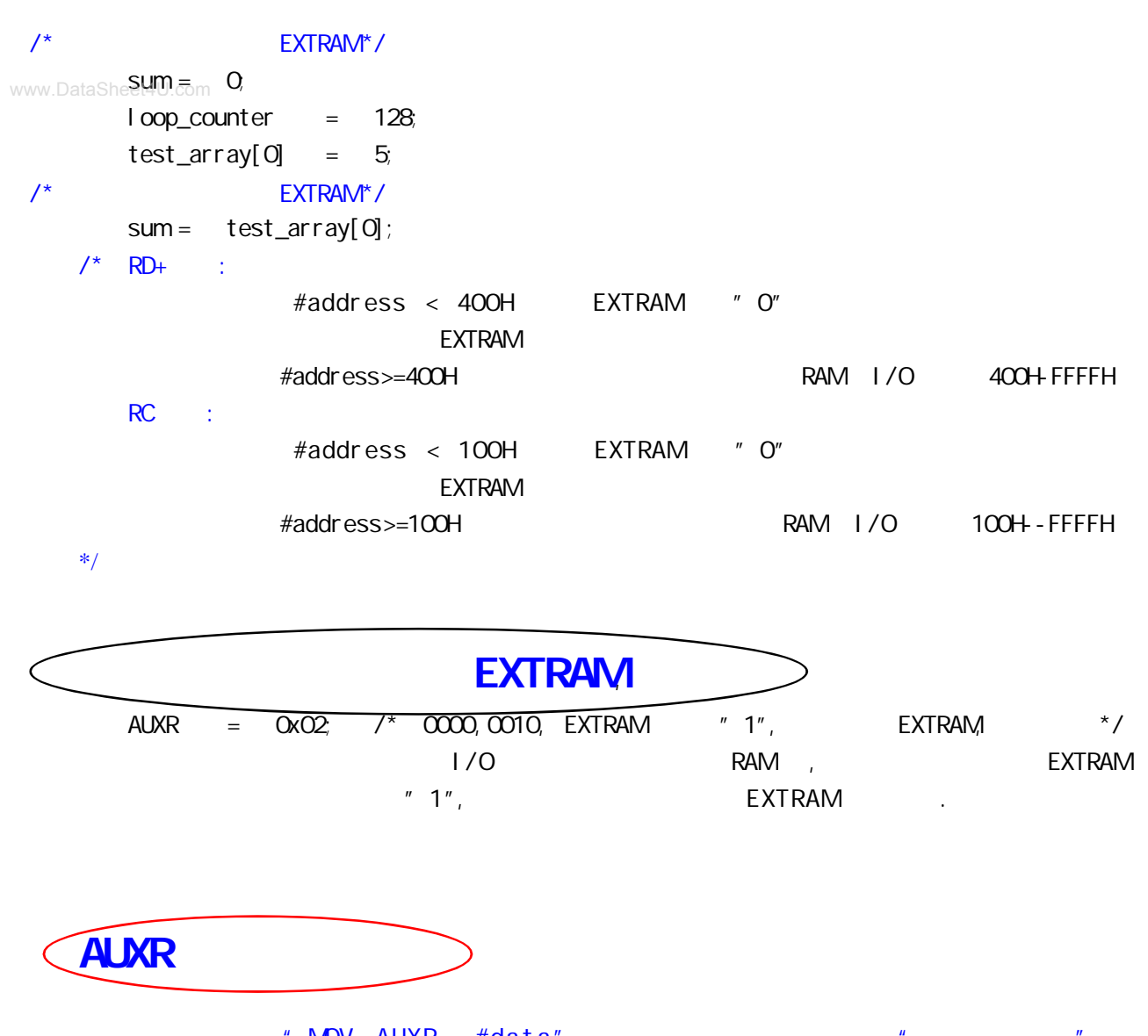

 $"$  MOV AUXR,  $\#data"$ ,  $"$   $"$   $"$  $\mu$  and  $\mu$ 

## www.DataSheet4U.com

RC51 **ADM RCC/RD+ ADM** POST Interrupt SFRs

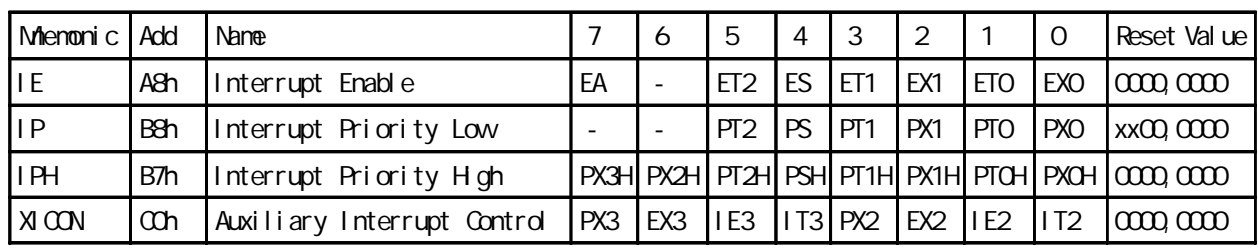

8052 4 2 INT2/P4.3,

INT3/P4.2

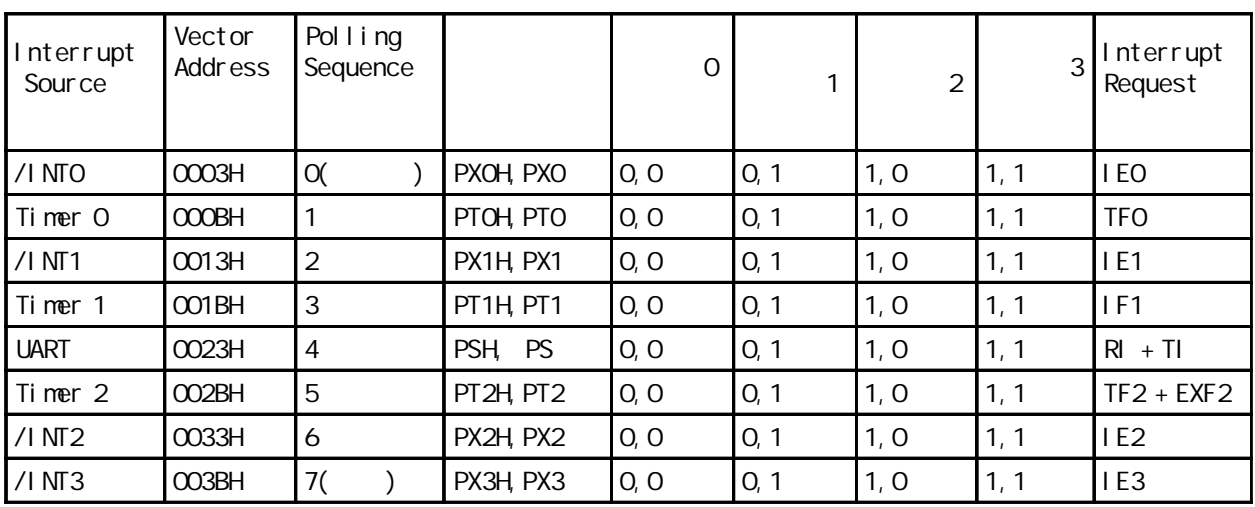

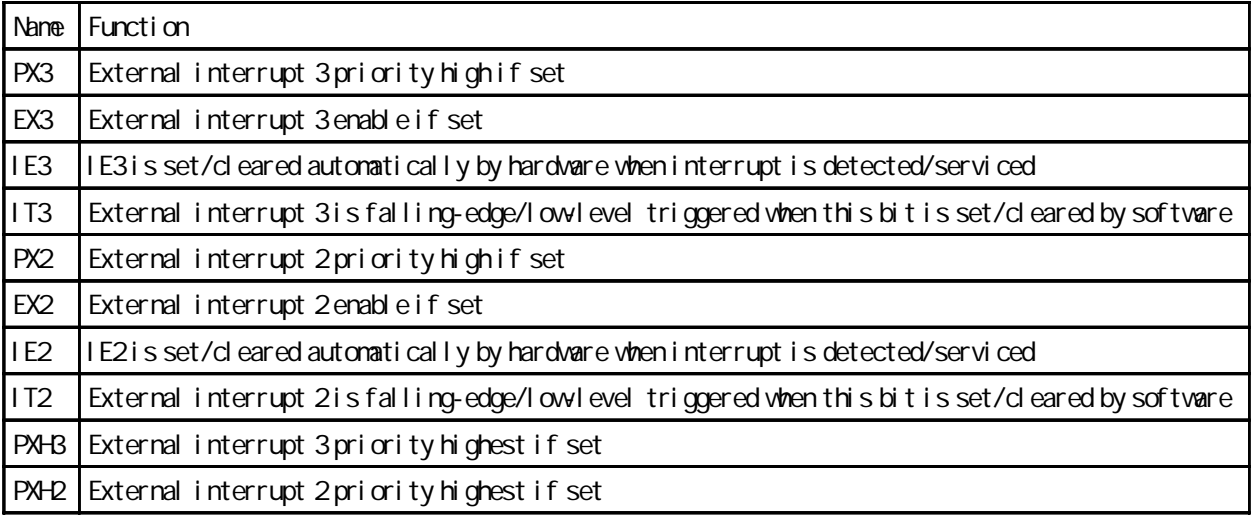

### $(EMI)$ ---

#### 1. ALE :

www.DataShe**STC89C51RC, STC89C52RC, STC89C53RC, STC89LE51RC, STC89LE52RC, STC89LE53RC** STC89C54RD+, STC89C58RD+, STC89C516RD+, STC89LE54RD+, STC89LE58RD+, STC89LE516RD+

STC89LE516AD / X2 EXTRAM

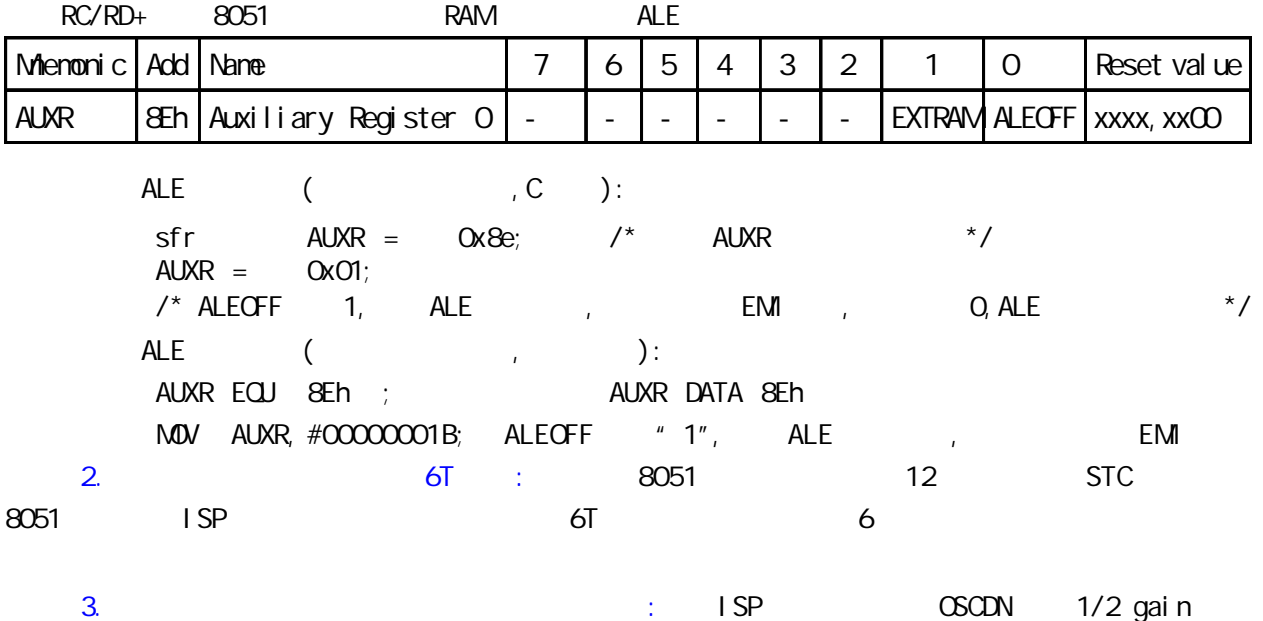

 $\frac{1}{24MHz}$ 

### P4

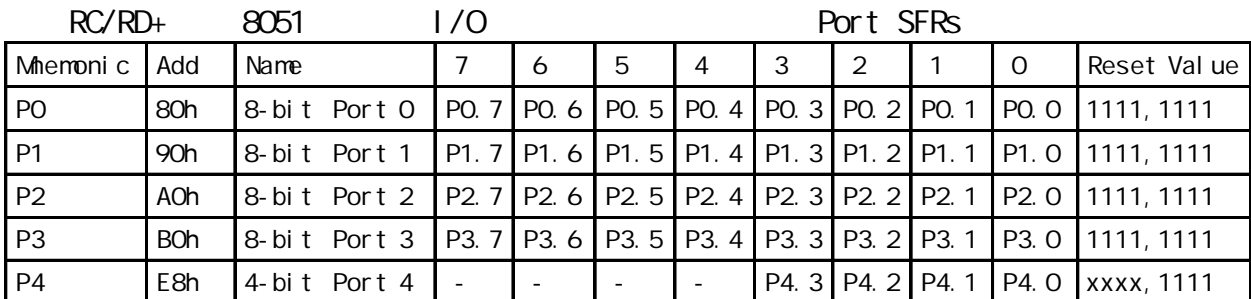

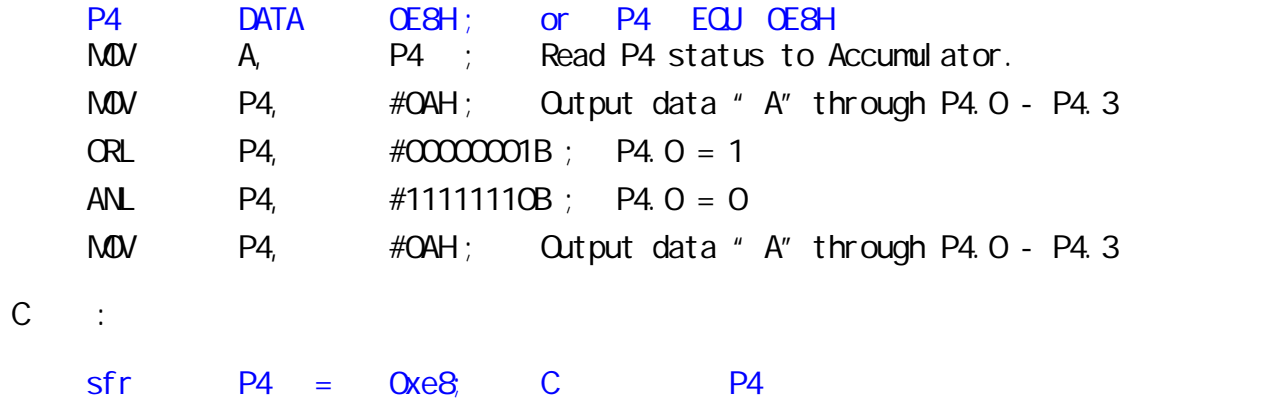

STC89LE516AD, STC89LE516X2, STC89LE58AD, STC89LE54AD P4 WWW.Datasheet4U.com

### DPTRO, DPTR1

### www.DataSheet4U.com

STC89C51RC, STC89C52RC, STC89C53RC, STC89LE51RC, STC89LE52RC, STC89LE53RC

STC89C54RD+, STC89C58RD+, STC89C516RD+, STC89LE54RD+, STC89LE58RD+, STC89LE516RD+

#### STC89LE516AD, STC89LE516X2

 $RC/RD+/AD/X2$  8051

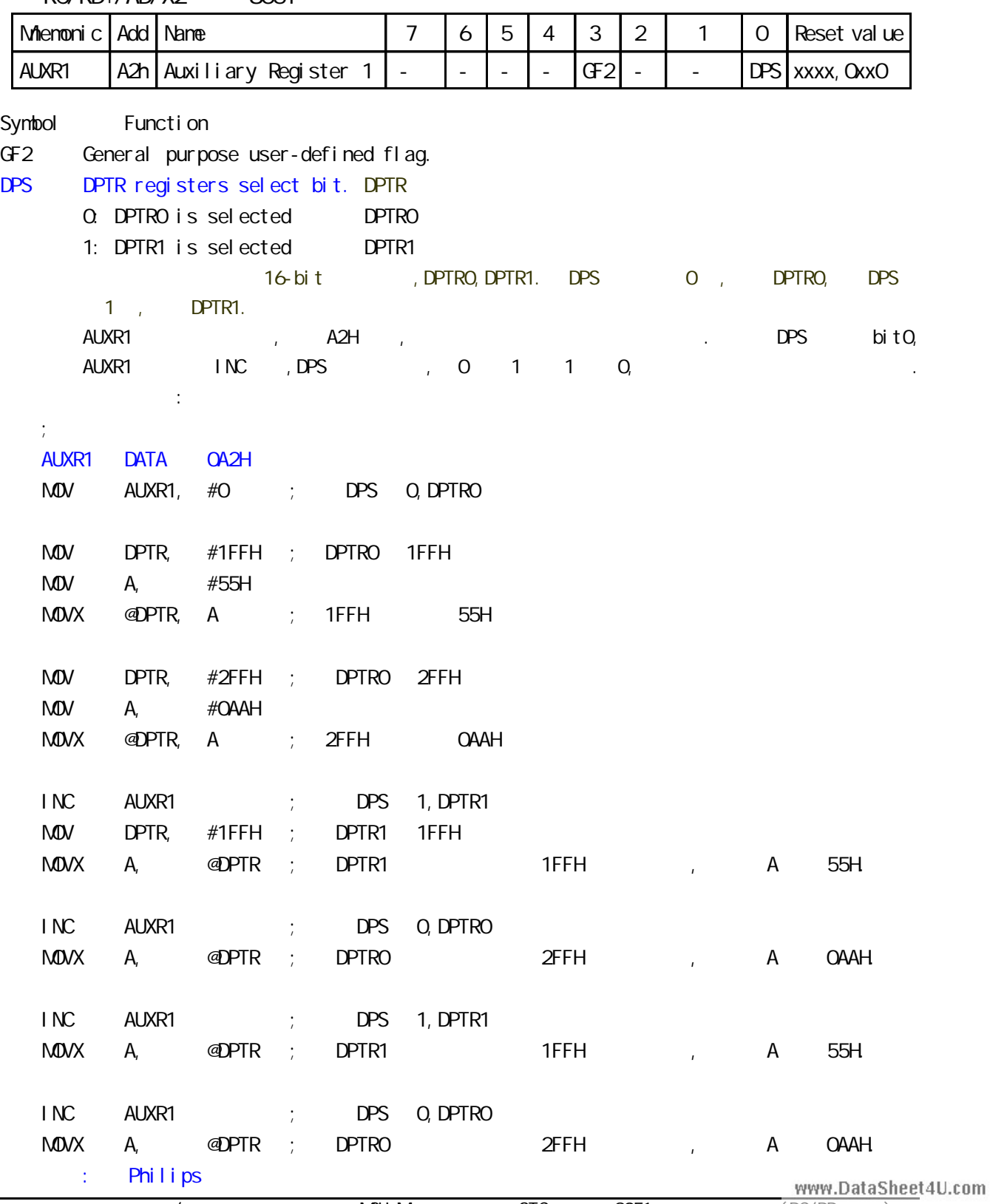

www.DataSheet4U.co

#### STC89C51RC, STC89C52RC, STC89C53RC, STC89LE51RC, STC89LE52RC, STC89LE53RC

 $\epsilon$ 

STC89C54RD+, STC89C58RD+, STC89C516RD+, STC89LE54RD+, STC89LE58RD+, STC89LE516RD+

RC/RD+ 8051 and 8051 and 8051 and 8051 and 8051 and 8051 and 8051 and 8051 and 8051 and 8051 and 80

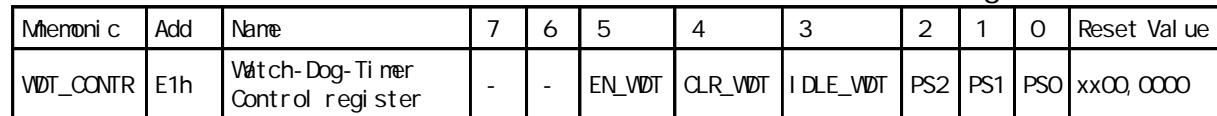

Symbol Function

EN\_WDT Enable WDT bit. When set, WDT is started

CLR\_WDT WDT clear bit. When set, WDT will recount. Hardware will automatically clear this bit.

 $P^*$  0 " ,  $P^*$  1 "  $P^*$  1 "  $P^*$  9 "  $P^*$  0 "

 $\frac{1}{\sqrt{1 - \frac{1}{\sqrt{1 - \frac{1}{\sqrt{1 +$ 

- 
- IDLE\_WDT When set, WDT is enabled in IDLE mode. When clear, WDT is disabled in IDLE mode " IDLE "

$$
u = \mathbf{C}^n
$$

PS2, PS1, PS0 Pre-scale value of Watchdog timer is shown as the bellowed table:

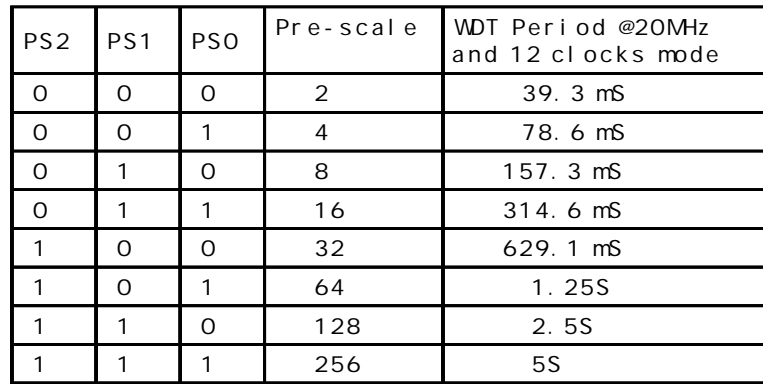

The VOT period is determined by the following equation

 $= (N \times Pre-scal \, \varepsilon \times 32768)$  / Oscillator frequency

```
N = 12, 12 clock mode, N = 6, 6 clock mode
```
12MHz, 12

 $=$  (12 x Pre-scale x 32768) / 12000000 = Pre-scale x 393216 / 12000000

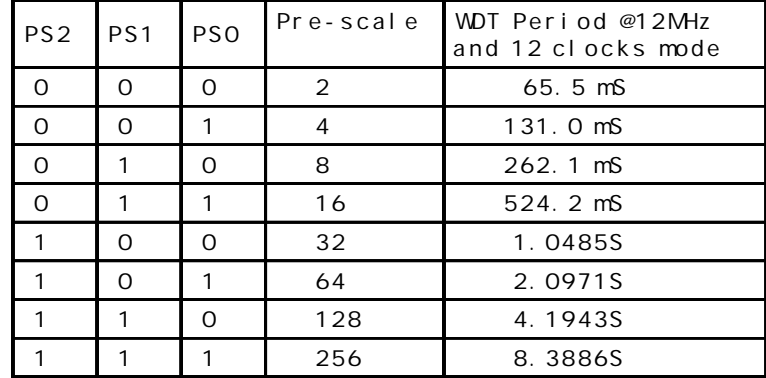

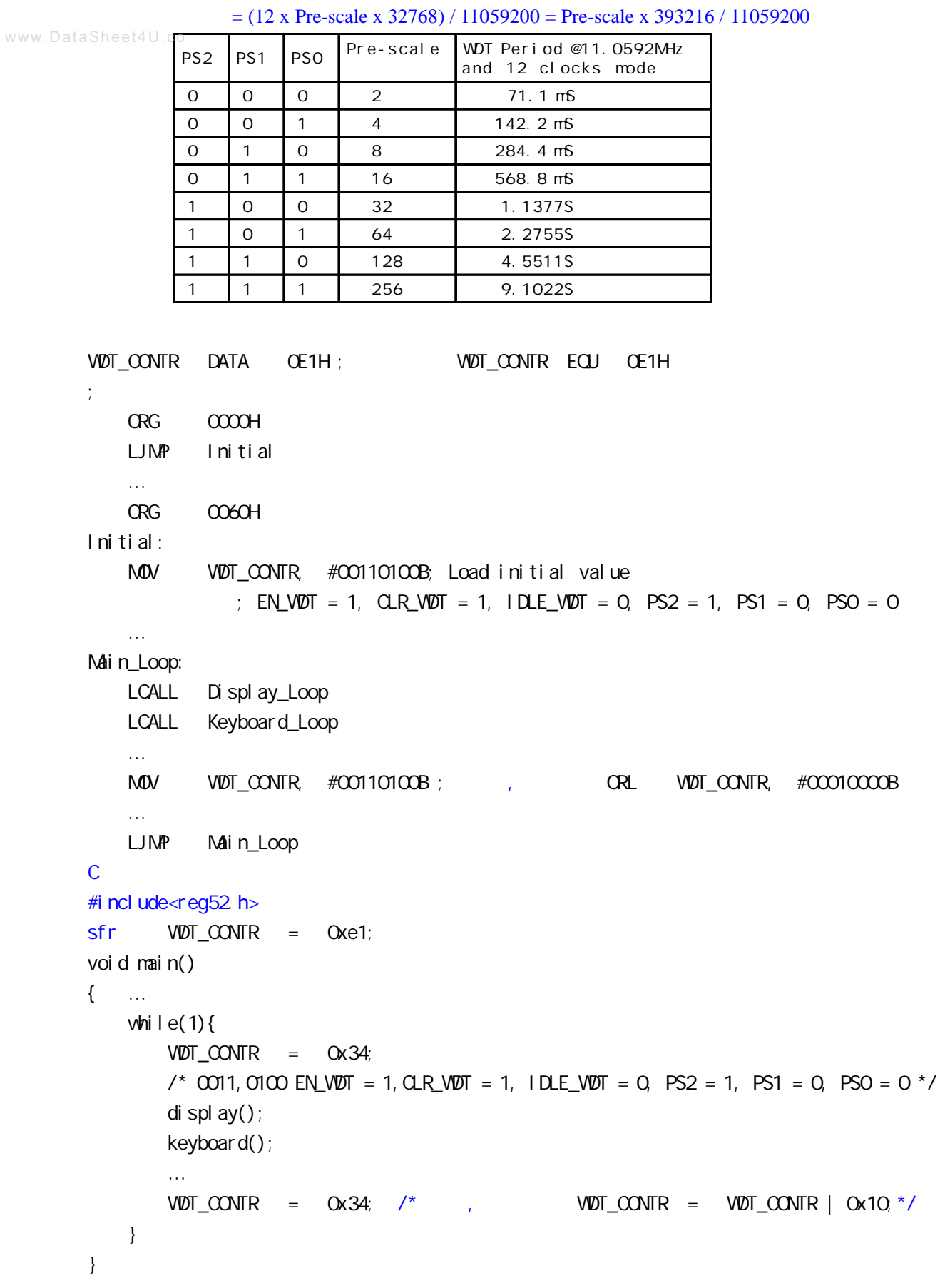

#### 11.0592MHz, 12

--- 将用户代码下载进单片机内部 不用编程器

### STC 89C51RC/RD+

www.DataSheet4U.com

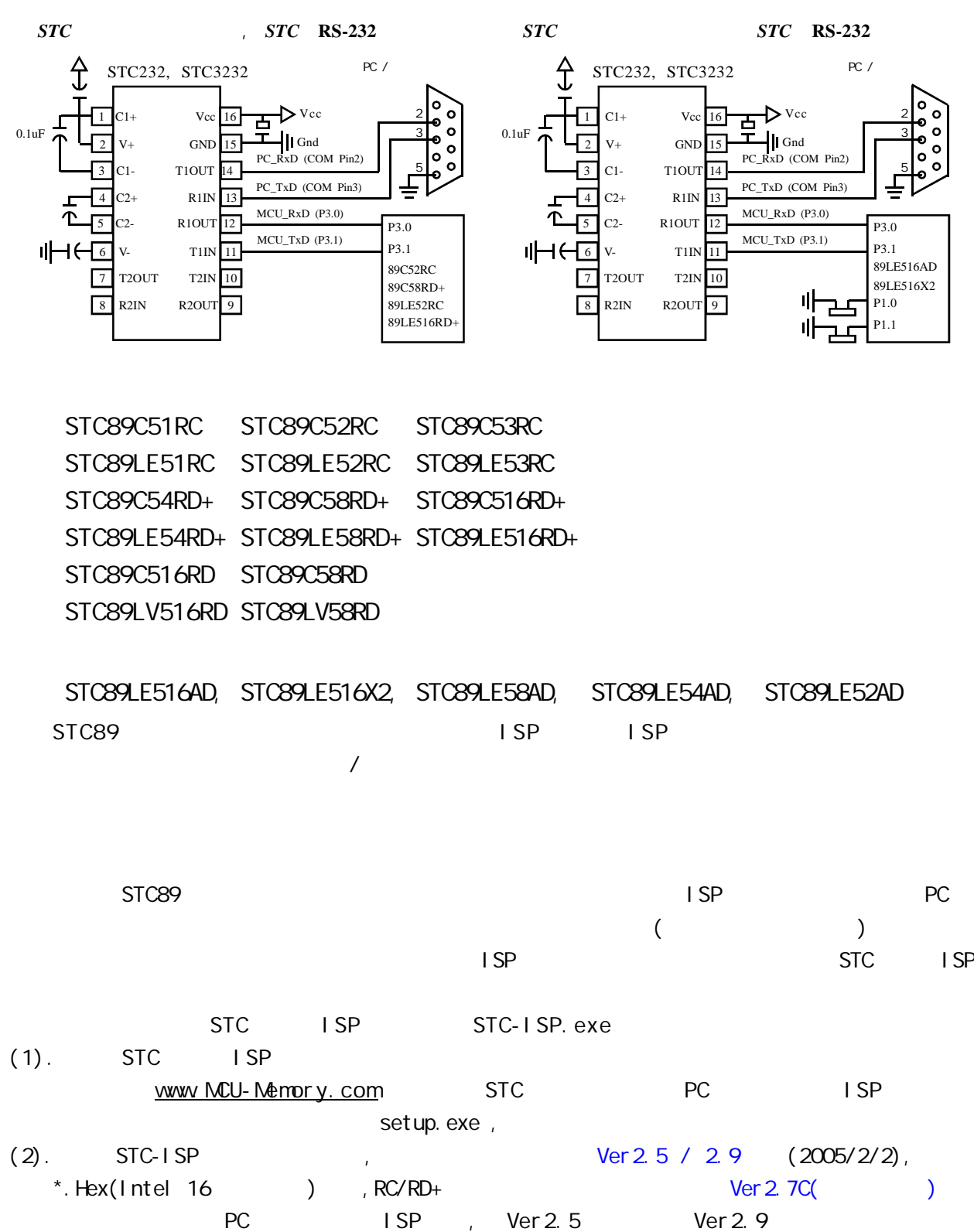

 $(3)$ . ISP  $\blacksquare$  $\sim$  1 SP

 $x^2$  /  $x^2$  /  $x^2$  /  $x^2$  /  $x^2$  /  $x^2$  /  $x^2$  /  $x^2$  /  $x^2$  /  $x^2$  /  $x^2$  /  $x^2$  /  $x^2$  /  $x^2$  /  $x^2$  /  $x^2$  /  $x^2$  /  $x^2$  /  $x^2$  /  $x^2$  /  $x^2$  /  $x^2$  /  $x^2$  /  $x^2$  /  $x^2$  /  $x^2$  /  $x^2$  /  $x^2$ 

 $Ver 2.7C$  PC ISP Ver2.5

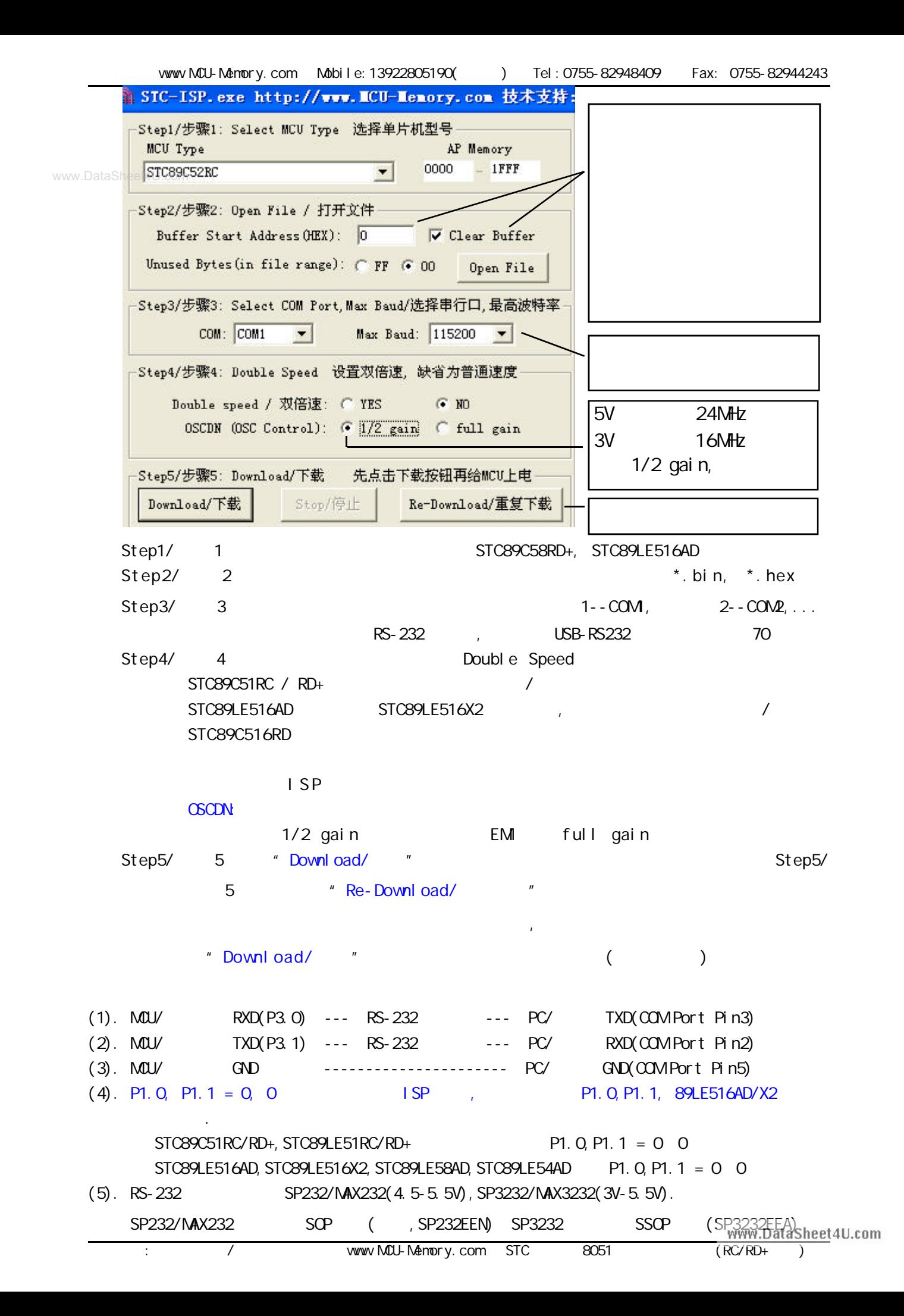

RS-232 STC-ISP Ver 2.0B. PCB  $STC-1$  SP Ver 2.0B PCB  $\sqrt{2}$ www.Dat  $STC-1$  SP Ver  $2$  OB PCB  $\sqrt{}$  $(1.)$ A. 5V , JP1 MCU-VCC, 5V B 3V , JP1 MCU-VCC, 3.3V  $(2)$ A. 5V , JP2 MCU-RST, 5V/MCU-RST B. 3.3V , JP2 MCU-RST, 3.3V/MCU-RST  $(3.)$   $( )$ A. 9 PC/ RS-232 B. USB PC/ USB C. USB STC-ISP Ver 2.0B PCB USB1 RS-232  $, +5V$  Power (D10, USB  $)$  $(4.)$  $(5.)$  SW1  $NCL$  VCC Power  $(D9)$ ,  $(6.)$  SWB  $P1.0, P1.1 = 1, 1,$  $STC89C51RC / RD+$ , / $RD$  $P1.0, P1.1 = 0, 0,$ STC89LE516AD, STC89LE58AD, STC89LE54AD, STC89LE516X2  $(7.)$  U1-Socket  $(8.)$  "Download/  $"$  (  $PC$  ) (9.) SW1 , MCU-VCC Power (D9) STC ISP  $(STC89C51RC/RD+$  ISP) (10.) SW1 SW1 SW1  $\frac{100}{100}$  SW1  $\frac{100}{100}$ ,  $\frac{100}{100}$ ,  $\frac{100}{100}$ ,  $\frac{100}{100}$  $STC-1$  SP Ver  $2$  OB PCB RS-232 单片机在用户自己的板上完成下载 / 烧录 1 U1-Socket 2 (MCU-VCC, GND) P3. O/RXD, P3. 1/TXD CN2  $PC/$ 3. (a) P1.0, P1.1 (CN2 (STC89LE516AD/X2  $($  STC89LE516AD/X2  $)$  $4.$  SV8  $P1.0, P1.1 = 0, 0, P1.2 = 0.5TC89LE516AD/X2$ 5. The set of the Moved Street was a set of the set of the set of the set of the set of the set of the set of the set of the set of the set of the set of the set of the set of the set of the set of the set of the set of th  $6.$  (  $($   $)$  USB  $)$  USB  $)$ 7.  $\blacksquare$  $\blacksquare$ ISP  $\blacksquare$ 8. RS-485 P3.0/Rxd, P3.1/Txd, www.DataSheet4U.com

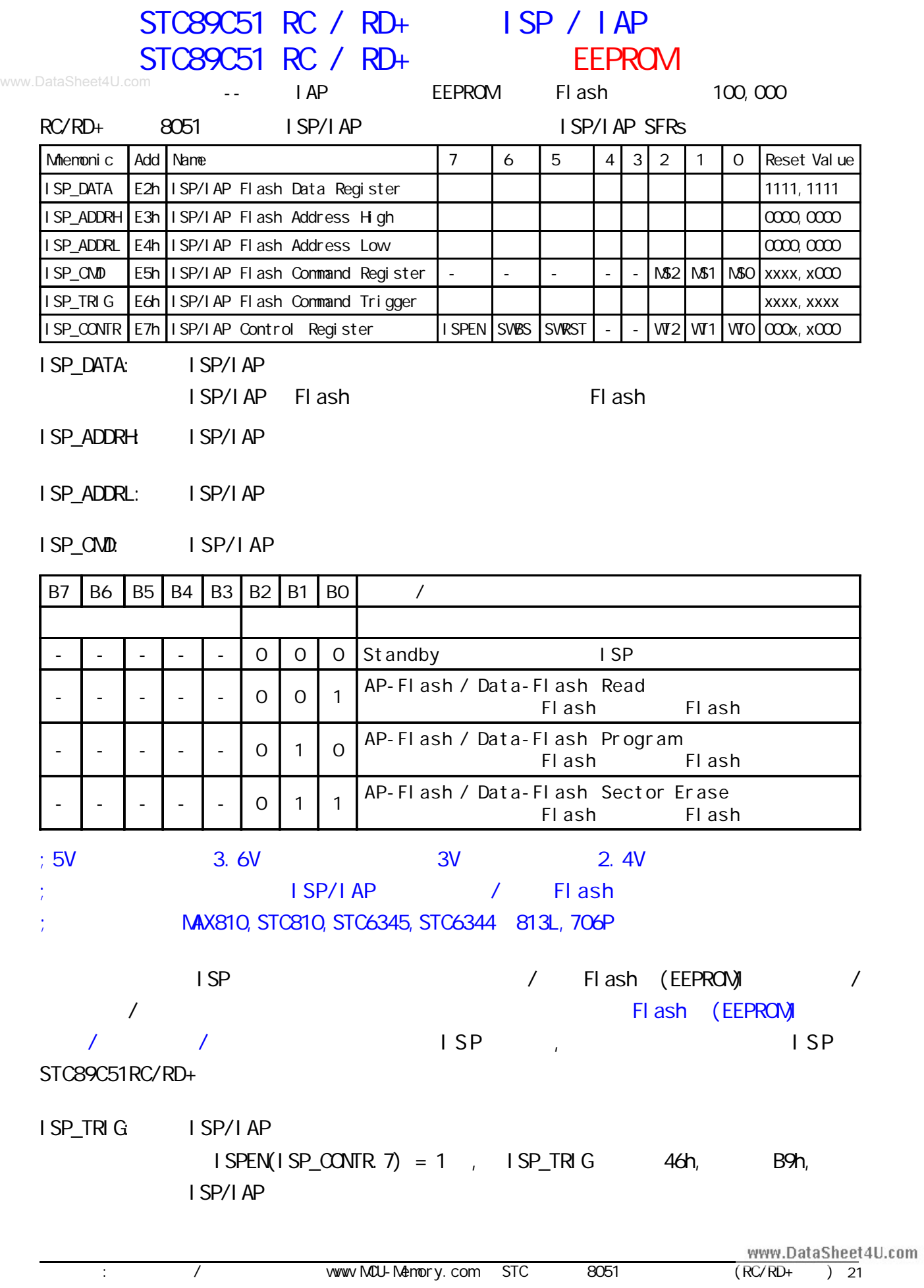

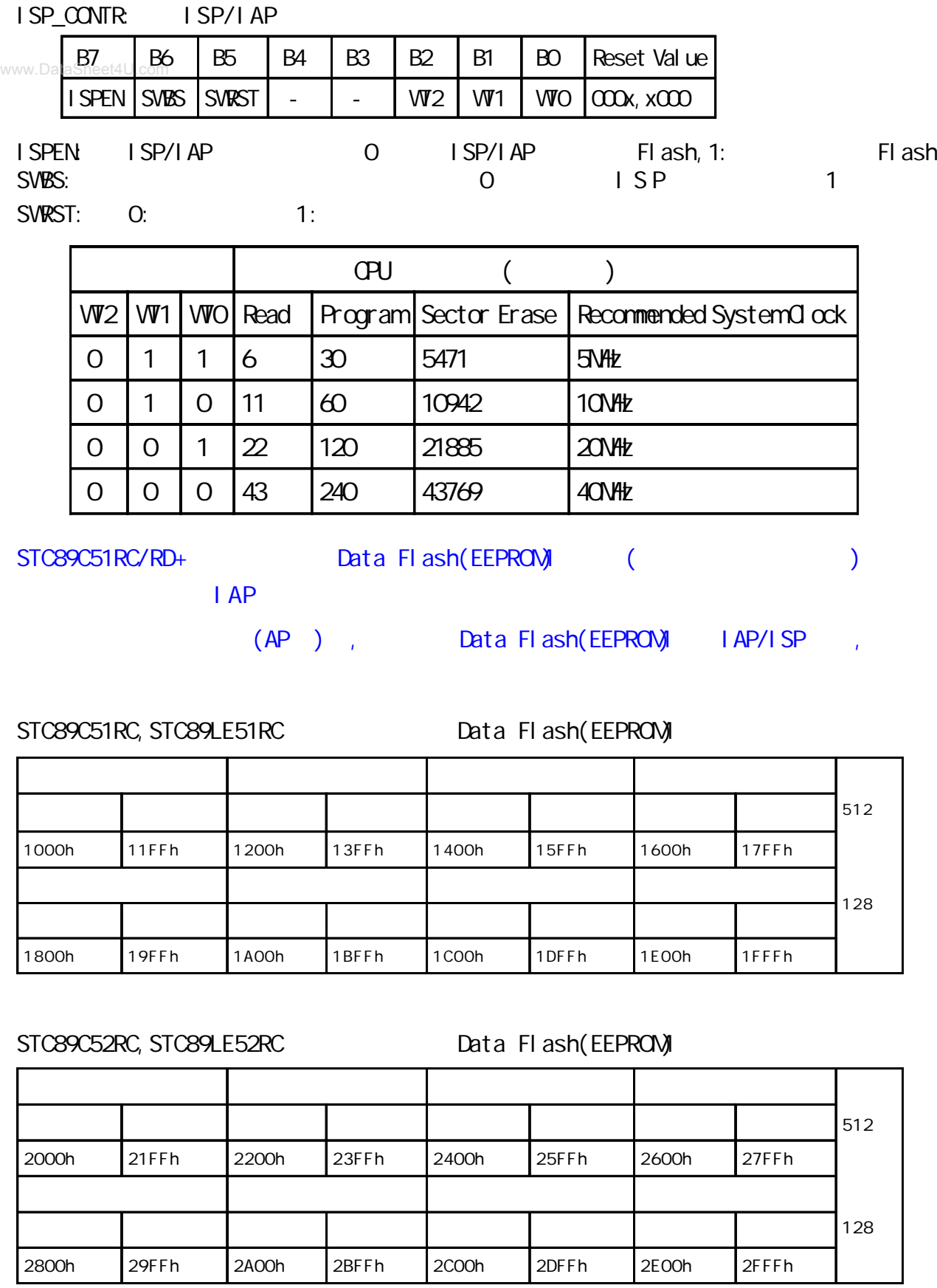

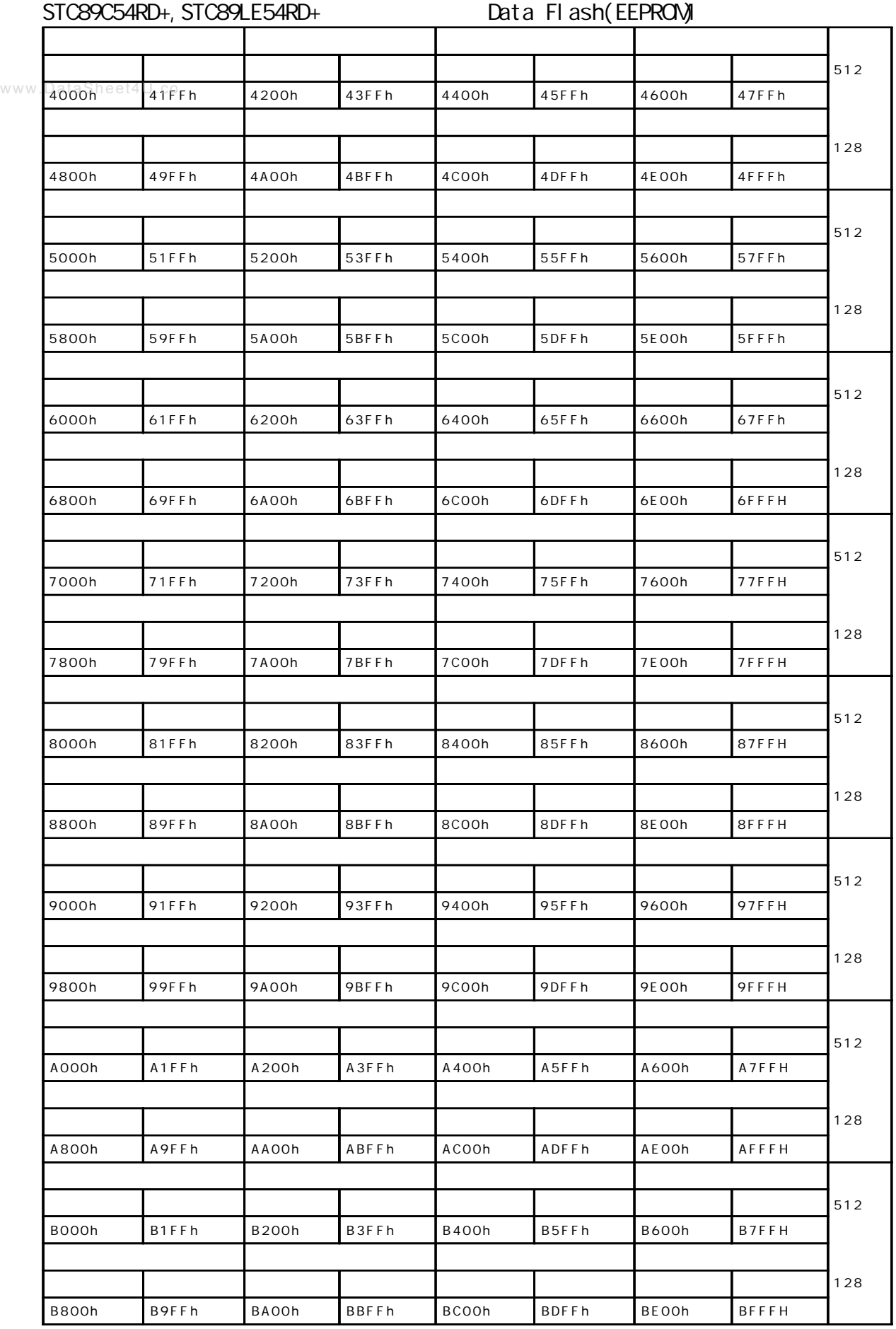

د / www.MCU-Memory.com STC 8051 و www.DataSheet4U.com / www.MCU-Memory.com STC 8051

STC89C58RD+, STC89LE58RD+ Data Flash(EEPROM)

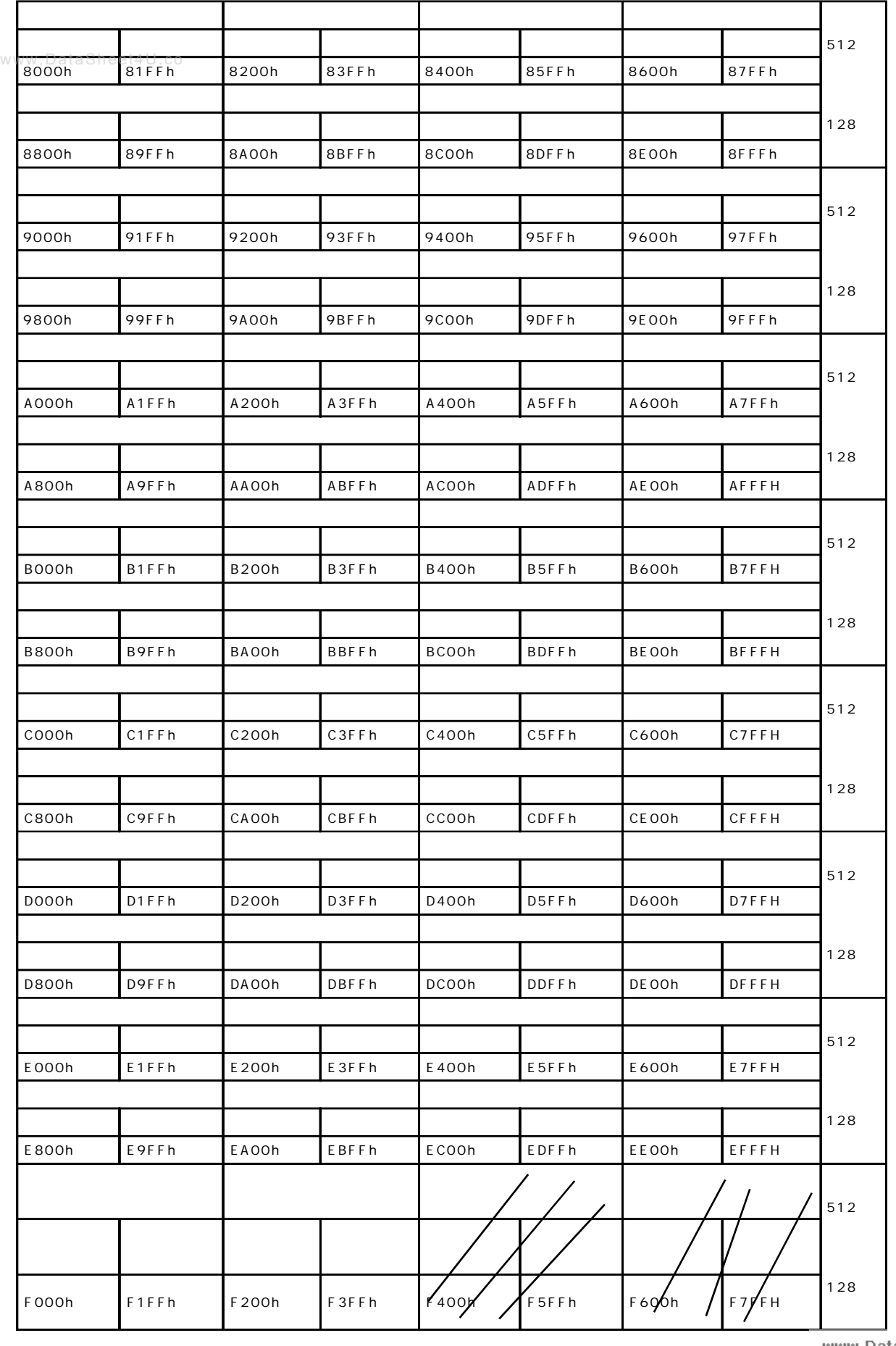

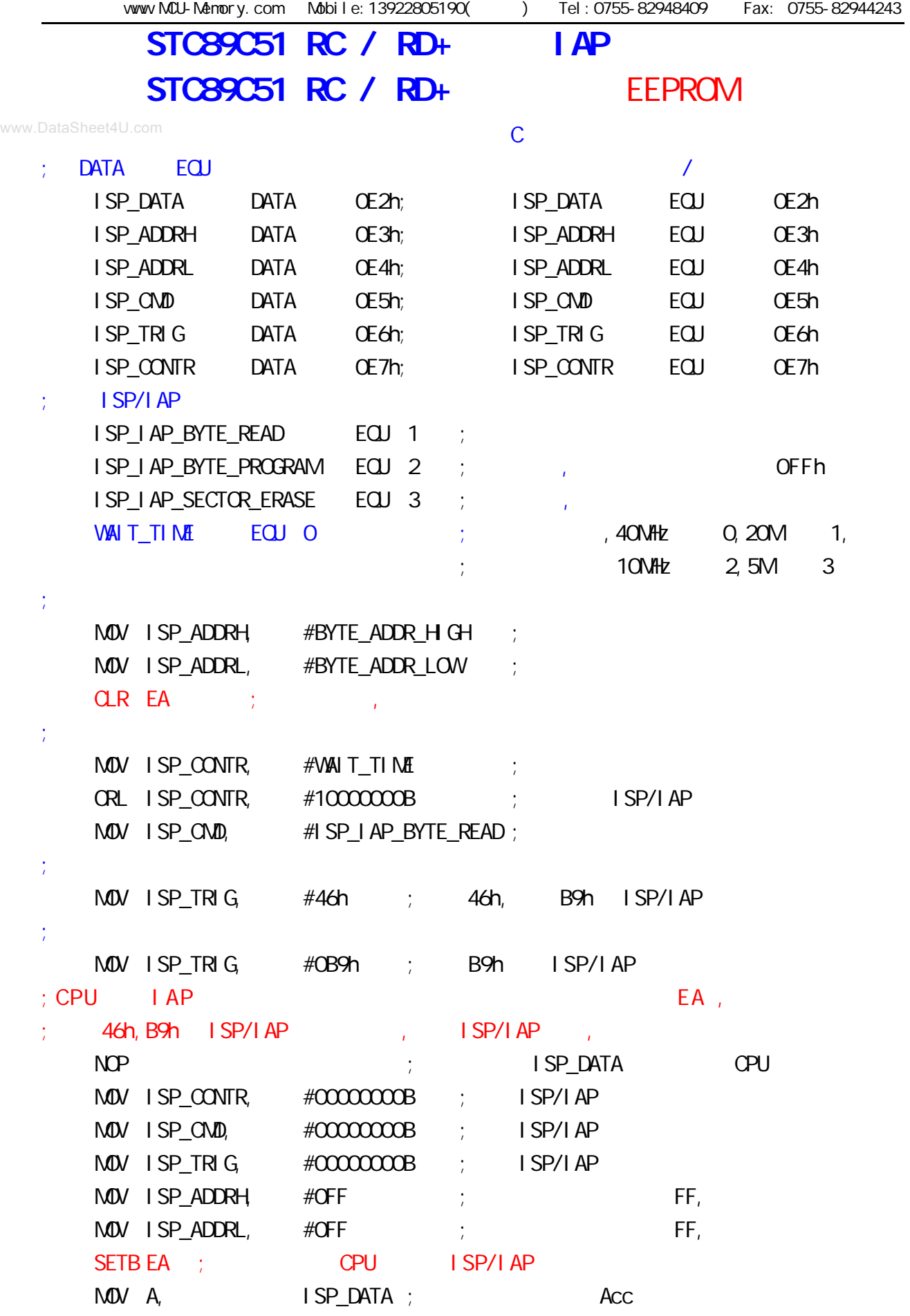

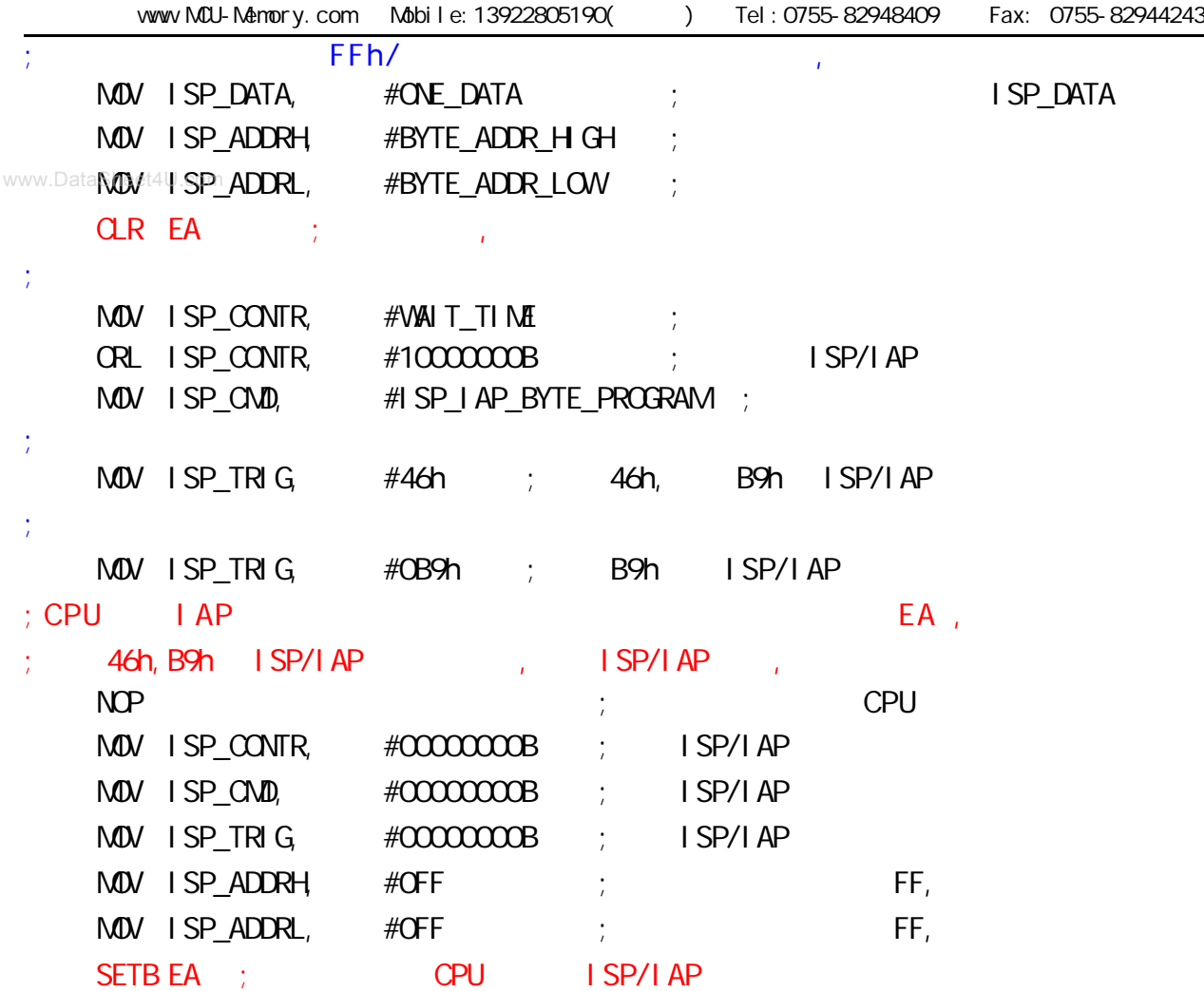

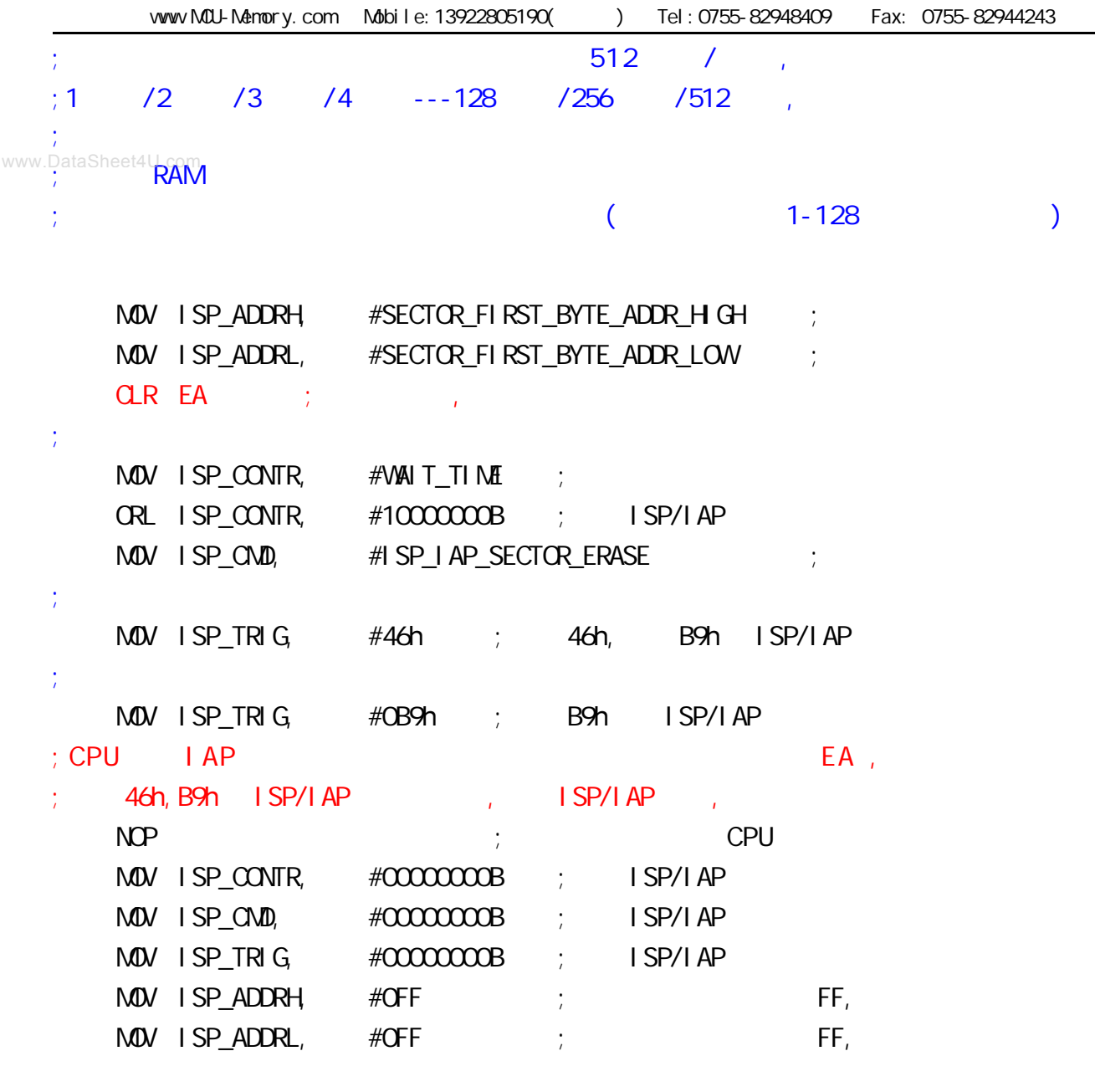

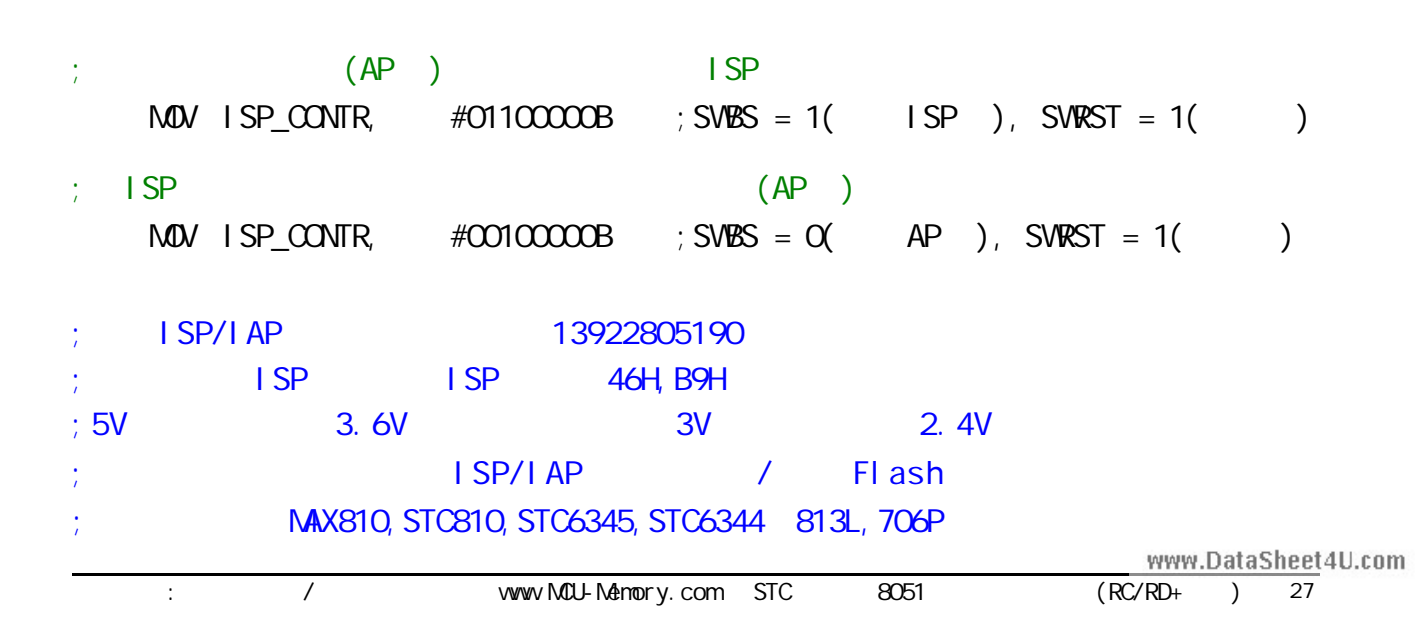

附录 A:

### 8051

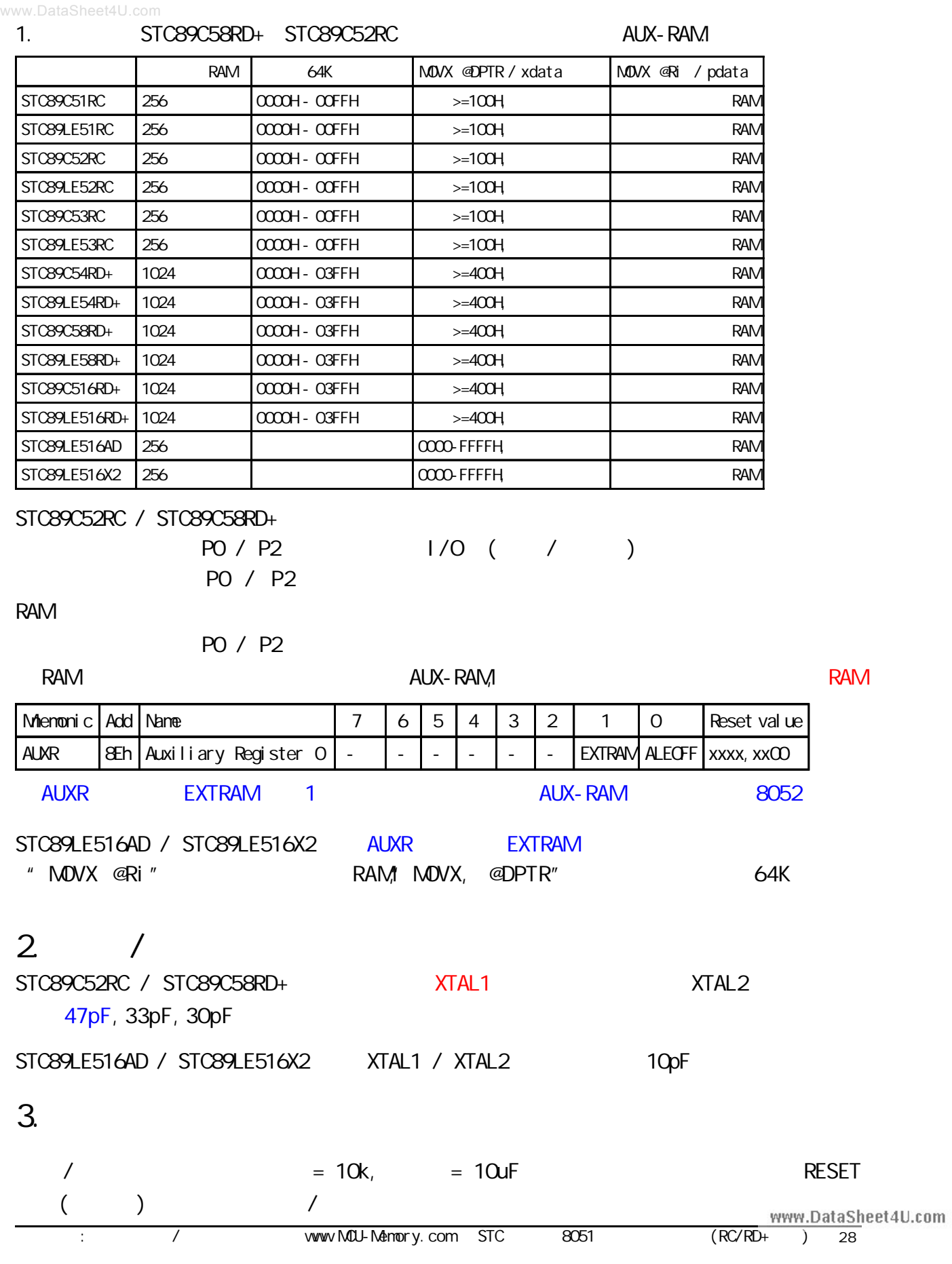

 $B:$ 

### STC89LE516AD

www.DataSheet4U.com

### **SFR Mapping**

STC89LE516AD, STC89LE58AD, STC89LE54AD, STC89LE52AD

AD ISP STC89LE516AD (6T)STC89LE516X2

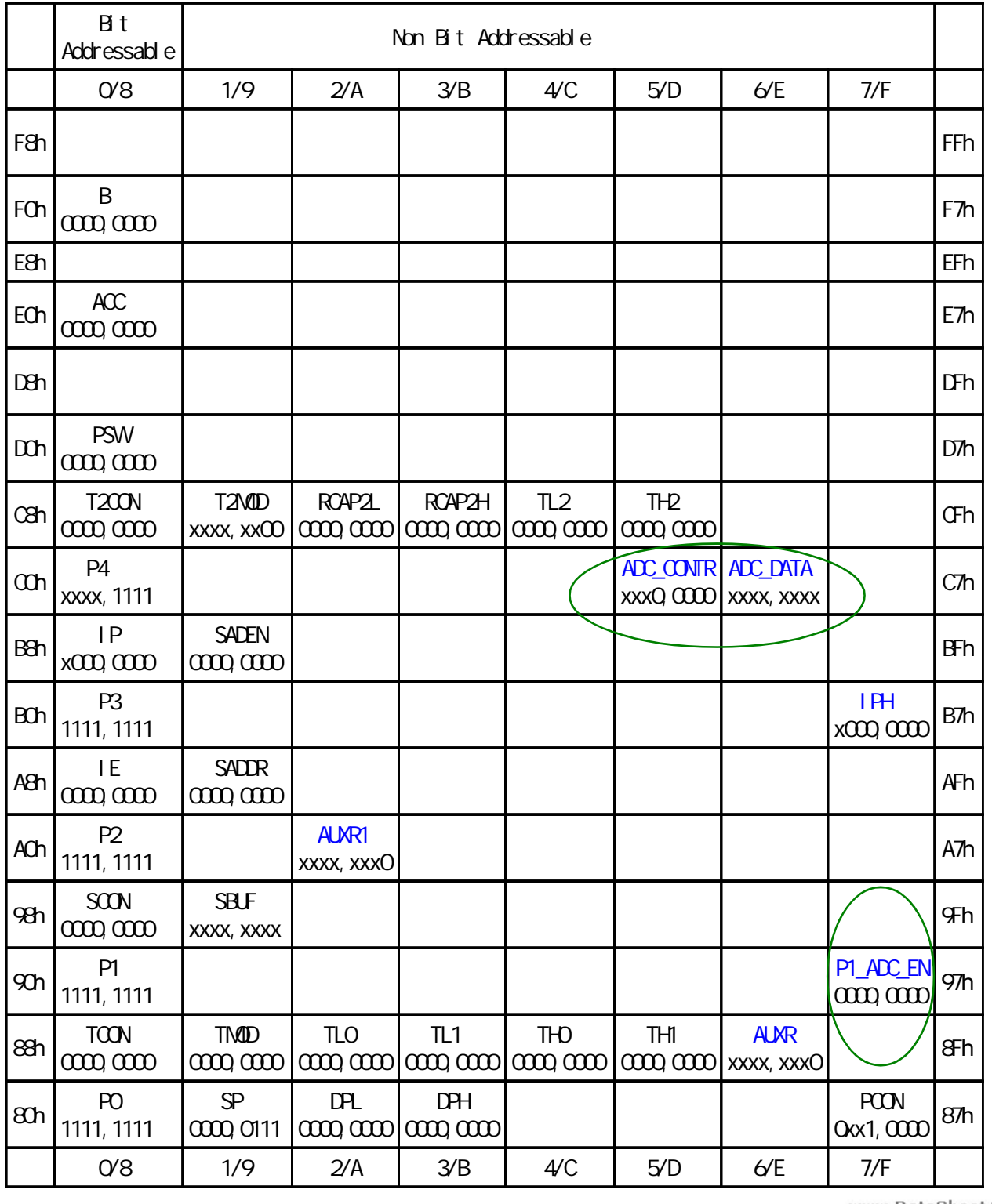

 $\frac{1}{2}$  / www.MCU-Memory.com STC  $\frac{1}{2}$  9051 (RC/RD+) 29

www.DataSheet4U.com

### STC89LE516AD / X2

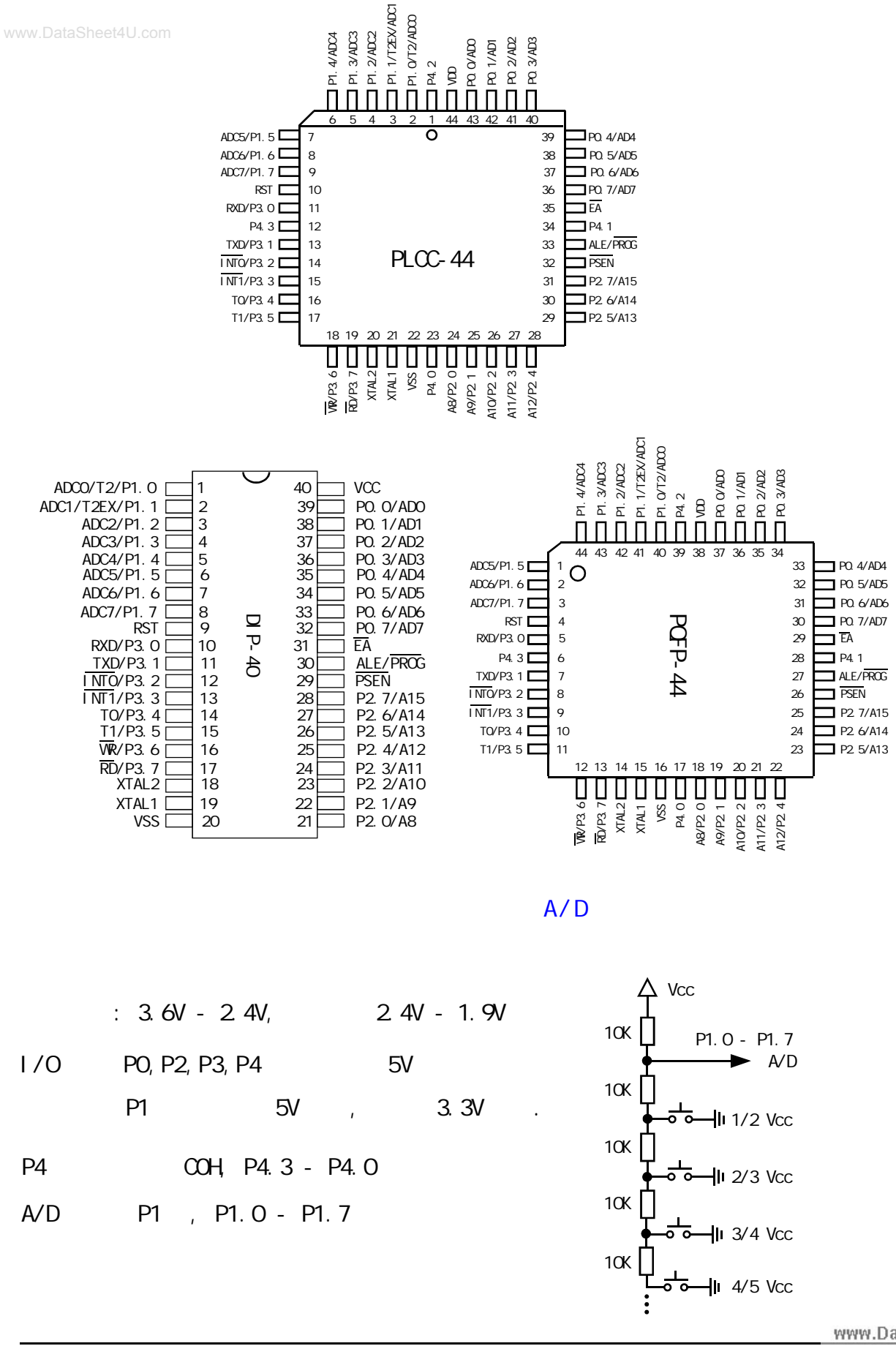

www.DataSheet4U.com

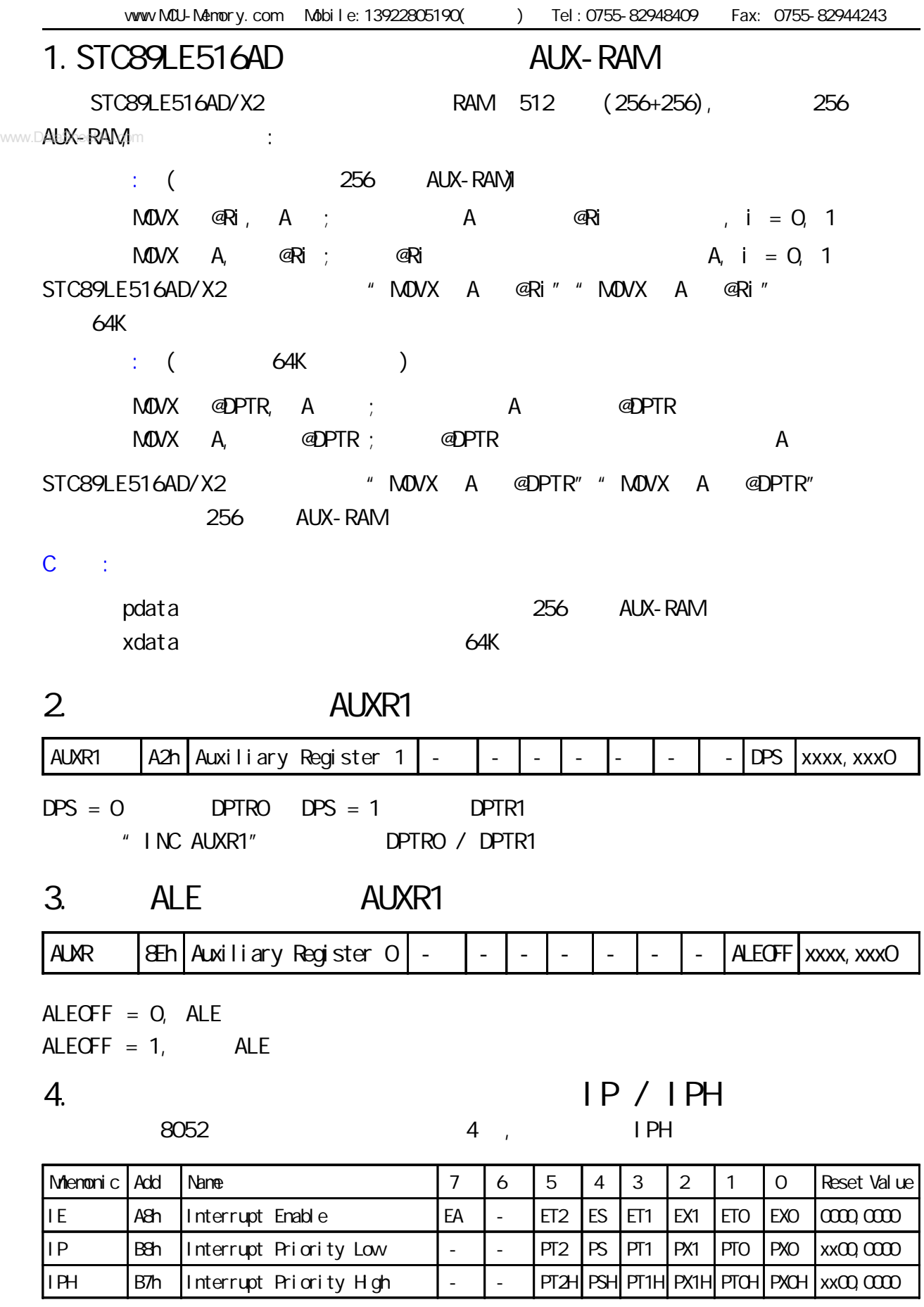

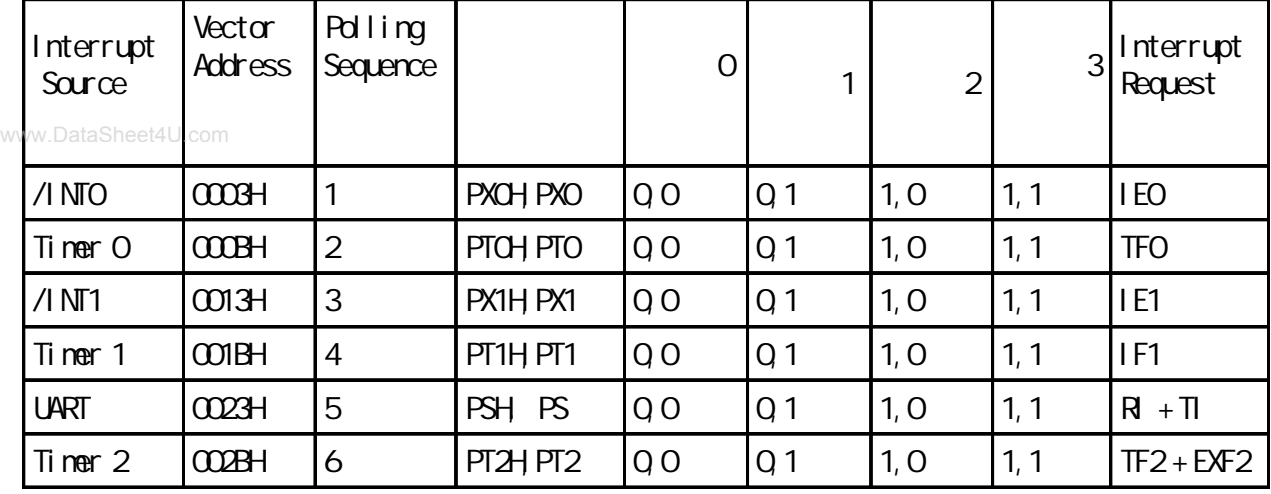

STC89LE516AD/X2 P1 8 A/D , P1.7 - P1.0 8

### 4. A/D A/D ADC\_CONTR/ADC\_DATA/P1\_ADC\_EN

 $17$ 

40MHz

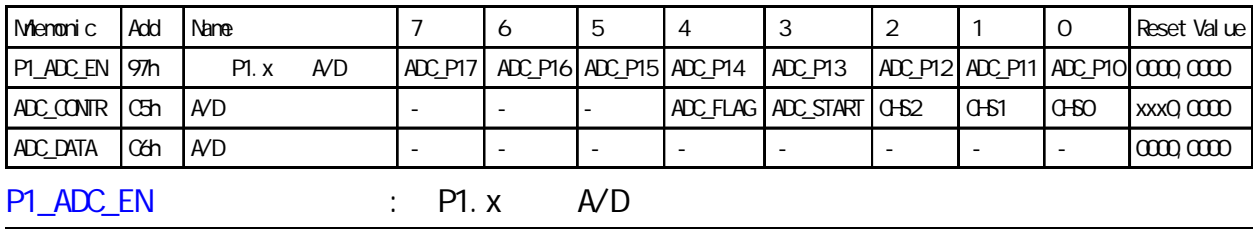

 $P1. x \quad \text{AD} \quad \text{ADC\_PI7} \quad \text{ADC\_PI6} \quad \text{ADC\_PI4} \quad \text{ADC\_PI3} \quad \text{ADC\_PI2} \quad \text{ADC\_PI1} \quad \text{ADC\_PI0} \quad \text{0.000} \quad \text{0.000} \quad \text{0.000} \quad \text{0.001} \quad \text{ADC\_PI5} \quad \text{ADC\_PI4} \quad \text{ADC\_PI3} \quad \text{ADC\_PI2} \quad \text{ADC\_PI4} \quad \text{0.001} \quad \text{0.001} \quad \text{0.002}$  $"1"$  P1. x A/D  $,$ 

ADC\_CONTR : A/D

www.MCU-Memory.com STC 8051 (RC/RD+) 32 A/D  $\vert \cdot \vert \cdot \vert$  - ADC\_FLAG ADC\_START CHS2 CHS1 CHSO xxx0,0000 CHS2 CHS1 CHS0 Analog Input Channel Select 0 0 0 P1.0 A/D 0 0 1 P 1.1 A / D 0 | 1 | 0 | P 1.2 A / D 0 1 1 P1.3 A/D 1 0 0 P 1.4 A/D 1 0 1 P 1.5 A / D 1 | 1 | 0 | P 1 . 6 A / D 1 | 1 | 1 | P1.7 A/D CHS2 / CHS1 / CHS0 CHS2 / CHS1 / CHS0 ADC START:  $/$  (ADC)  $"1"$ ADC\_FLAG: / A/D ADC\_FLAG = 1 ADC\_DATA : A/D A/D 转换结果寄存器 - - - - - - - - 0000,0000  $/$  = 256 x Vin / Vcc Vin version version version version version version version version version version de la version de la version de la version de la version de la version de la version de la version de la version de la version de la versio

www.MCU-Memory.com Mobile:13922805190() Tel:0755-82948409 Fax: 0755-82944243 /\* ------------- 宏晶科技 2005/1/5 A/D 转换 C 语言示例 ------------ \*/ /\* ---Mobile: 13922805190, Tel: 0755 - 82908285, Fax: 0755 - 82944243 \*/ /\* ----Website: www.mcu-memory.com Email: support@dsp-memory.com --- \*/ // ADC DEMO STC89LE516AD/X2 MCU A/D \$11.0592MHz  $\frac{1}{16}$  16 #include <reg52.H> #include  $\lt$  intrins.  $H$  $//$  ADC  $sfr$  P1\_ADC\_EN = 0x97; // A/D  $sfr$  ADC\_CONTR =  $0xC5$ ; // A/D  $sfr$  ADC\_DATA =  $0xC6$ ; // A/D typedef unsigned char INT8U; typedef unsigned int INT16U; void delay(INT8U delay\_time) // { INT8U n; INT16U m; for  $(n=0, n<$ del ay\_time;  $n++$ ) { for (m=0; m<10000; m++); } } void initiate\_RS232 (void) // {  $ES = Q$  //  $SCON = Ox50$ ;  $// 0101,0000 8$  $T200N = 0x34$ ;  $\frac{1}{20011}$  0011 0100 T2  $RCAP2H = OxFF$ ;  $\frac{1}{100}$  11.0592MHz, 9600  $RCAP2L = OKDB$ ;  $ES = 1$ ; // } void Send\_Byte(INT8U one\_byte) // {  $T1 = 0$  // SBUF = one\_byte; while  $(TI == 0)$ ;  $T1 = 0$  // } www.DataSheet4U.com

INT8U get\_AD\_result(INT8U channel) {  $INT8U AD$  finished = 0; //  $AVD$  $www. D$ ang DATA  $U_{\text{co}} =$  0;  $ADC\_CONTR = channel$ ;  $\qquad \qquad \qquad \angle / \qquad A/D$ del ay $(1)$ ;  $\frac{1}{\sqrt{2}}$ ADC\_CONTR  $| = \alpha \cos \theta$ ; //0000,1000 ADC\_START = 1, A/D AD\_finished =  $Q_i$ while  $(AD_f$ inished == 0  $)//$  A/D {  $AD_f$  in ished =  $(ADC_CQONTR & Ox10)$ ; //0001,0000, ADC\_FLAG ==1  $AVD$  }  $\Delta$ DC\_CONTR &= 0xF7;  $\frac{1}{100}$  //1111, 0111  $\Delta$ DC\_START = 0, A/D return (ADC\_DATA);  $\frac{1}{2}$  // A/D } void main() { initiate\_RS232();  $PI = PI | X63; // 0110, 0011, AVD | P1.X, R.$  $P1$ \_ADC\_EN = 0x63; //0110, 0011, P1 P1.0, P1.1, P1.5, P1.6 A/D  $\frac{1}{2}$  P1.0, P1.1, P1.5, P1.6 while $(1)$  { Send\_Byte(get\_AD\_result(0)); //P1.0  $A/D$  delay(0x200); Send\_Byte(get\_AD\_result(1)); //P1.1  $\land$  A/D delay(0x200); Send\_Byte(get\_AD\_result(5)); //P1.5  $A/D$  delay(0x200); Send\_Byte(get\_AD\_result(6)); //P1.6  $A$ /D delay(0x200);  $Send\_Byte(0);$  //  $4$  00H Send\_Byte(0); Send\_Byte(0); Send\_Byte(0); del ay $(0x200)$ ;  $/$  delay(0x200); delay(0x200); delay(0x200); delay(0x200); delay(0x200); } } vww.MCU-Memory.com Mobile:13922805190() Tel:0755-82948409 Fax: 0755-82944243

## $C:$

 $STC89C51 \quad RC \quad / \quad RD+ \quad$  ISP  $(DI)$ www.DataSheet4U.com

 $\blacksquare$  SP,

用户程序区空间和 ISP 程序区空间:

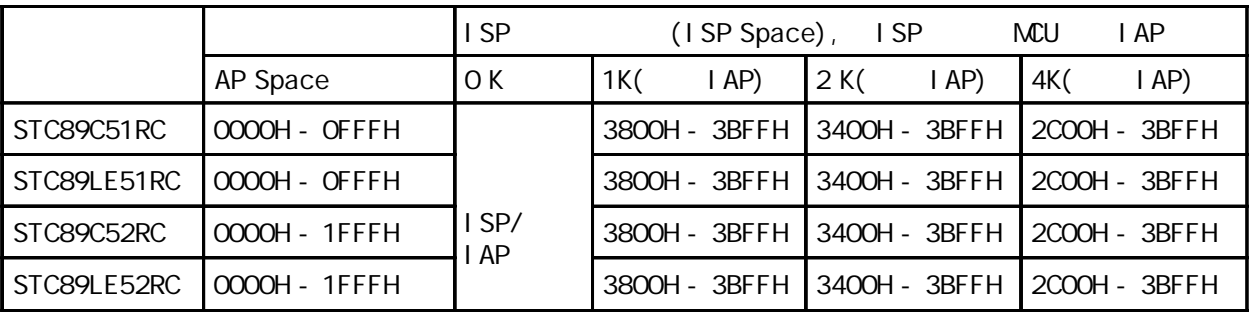

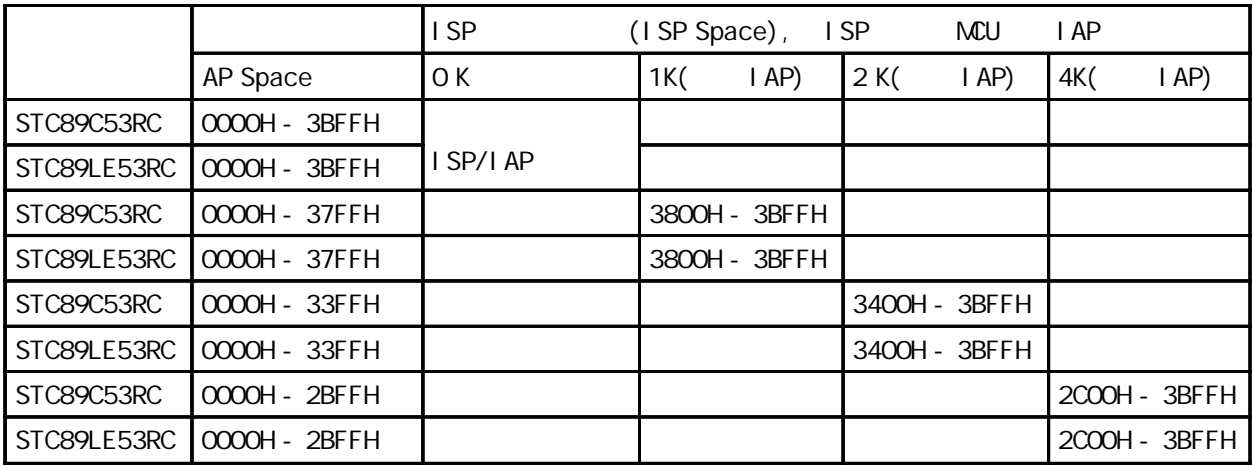

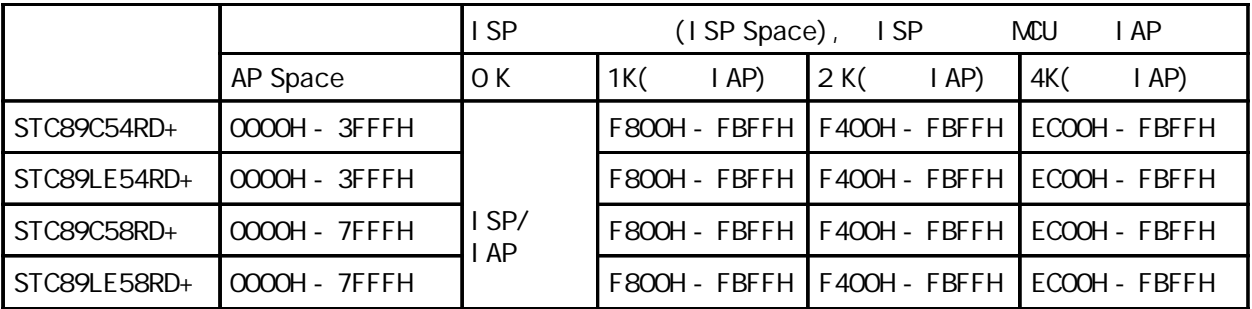

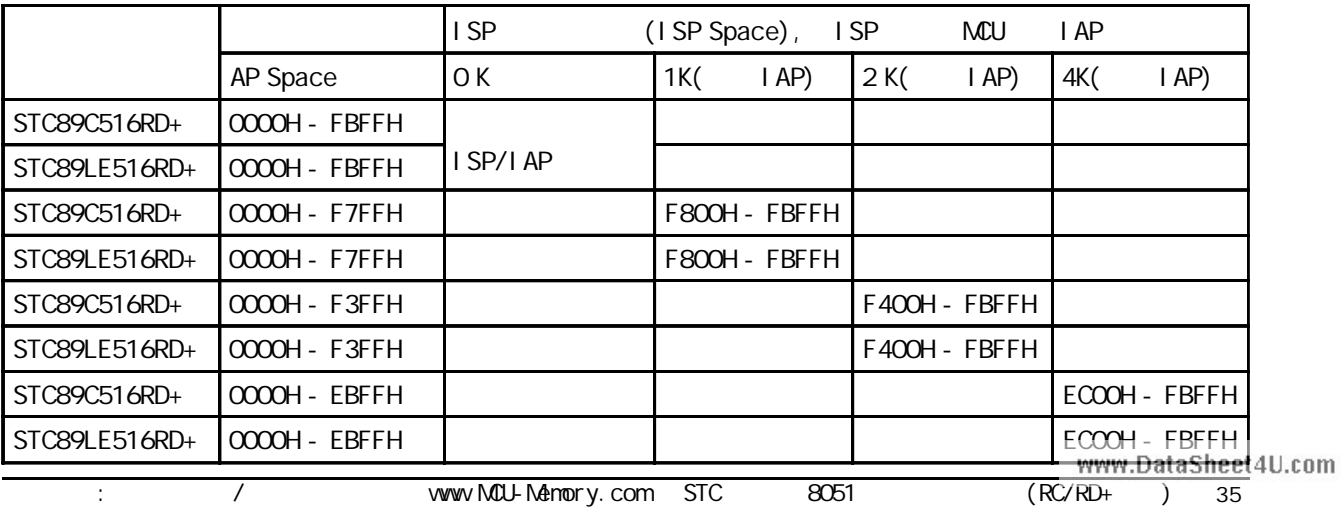

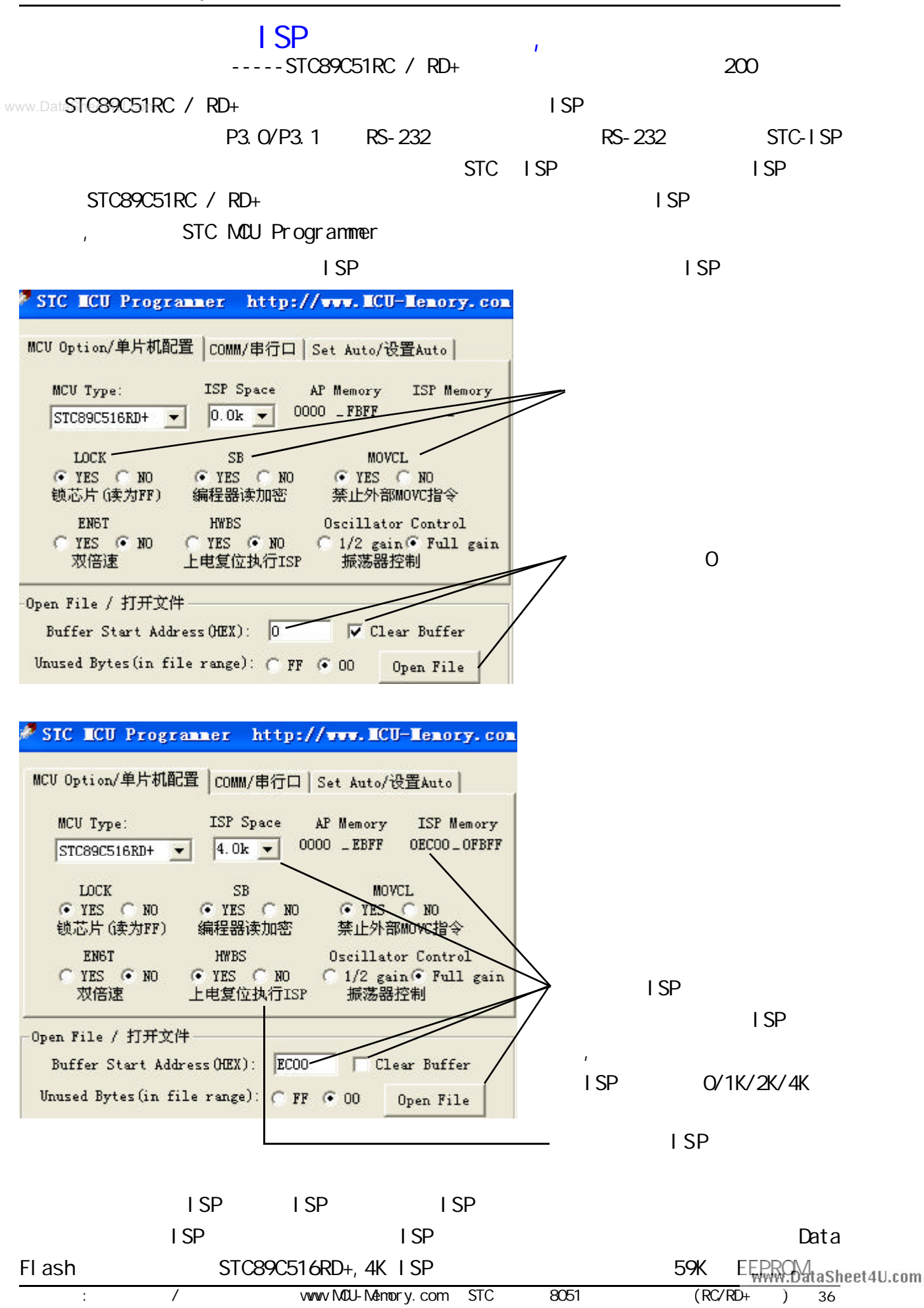

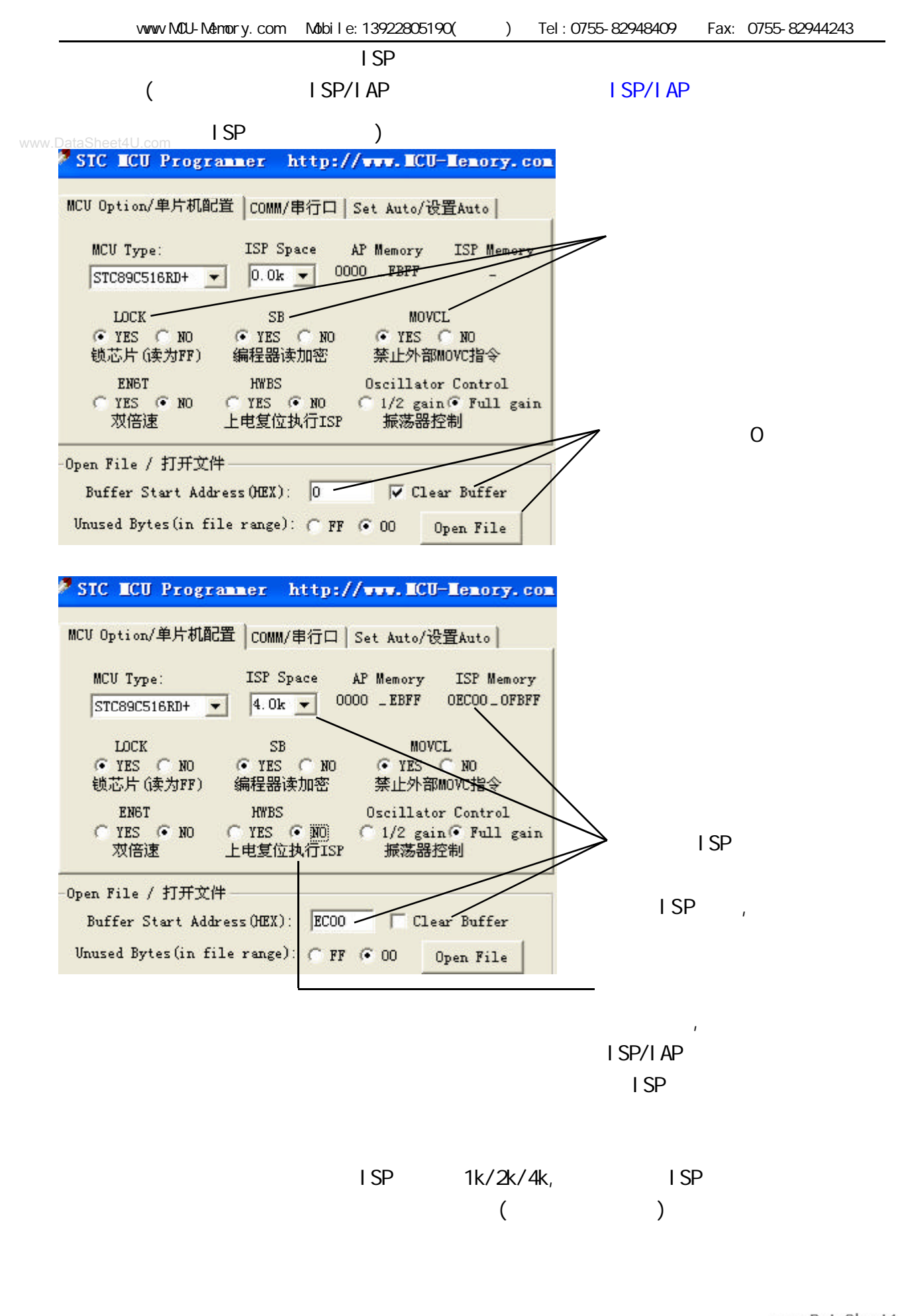

## $D: ISP Dem($  ) (\*.hex)

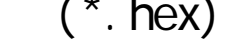

www.mcu-memory.com and the set of the set of the set of the set of the set of the set of the set of the set of the set of the set of the set of the set of the set of the set of the set of the set of the set of the set of t www.DataSheet4U.STC **STC in STC-ISP.** exe **with STC-ISP. NO** 

 $\begin{array}{ccc} \n\text{STC} & & \n\end{array}$  $8 \t1$ 

 $($ 

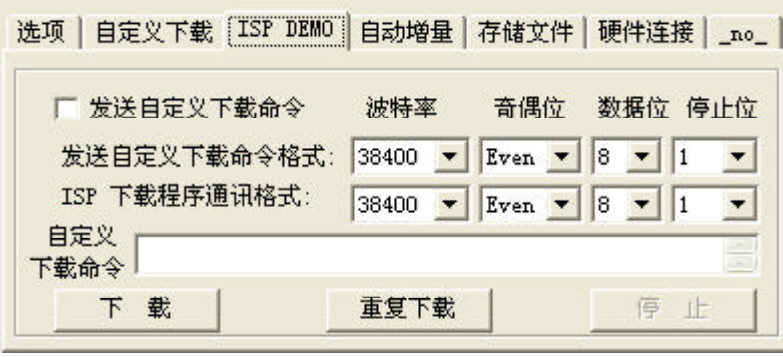

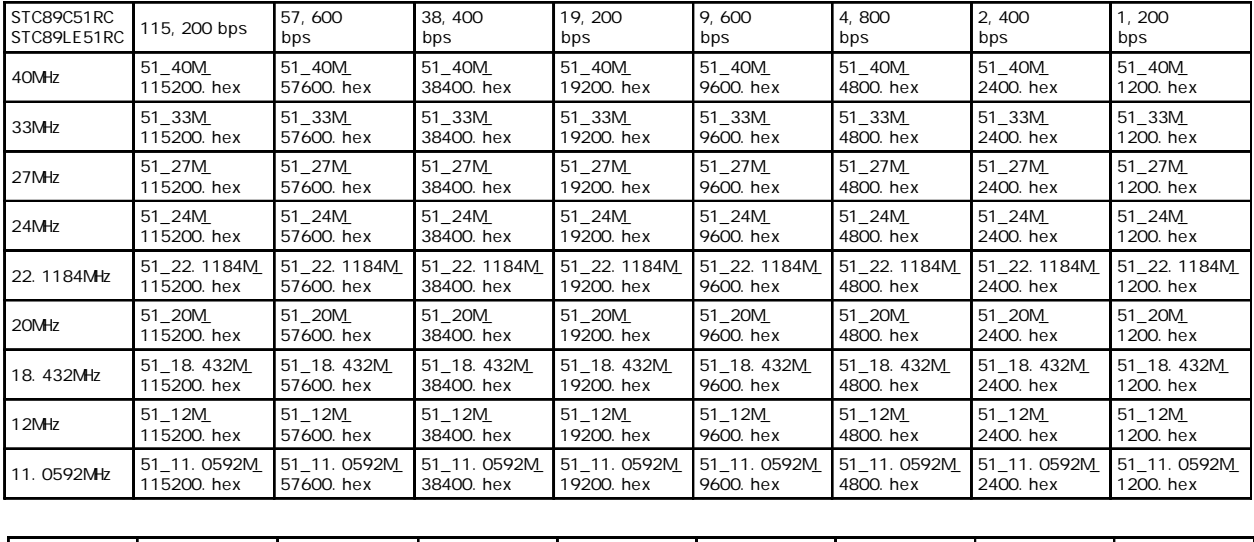

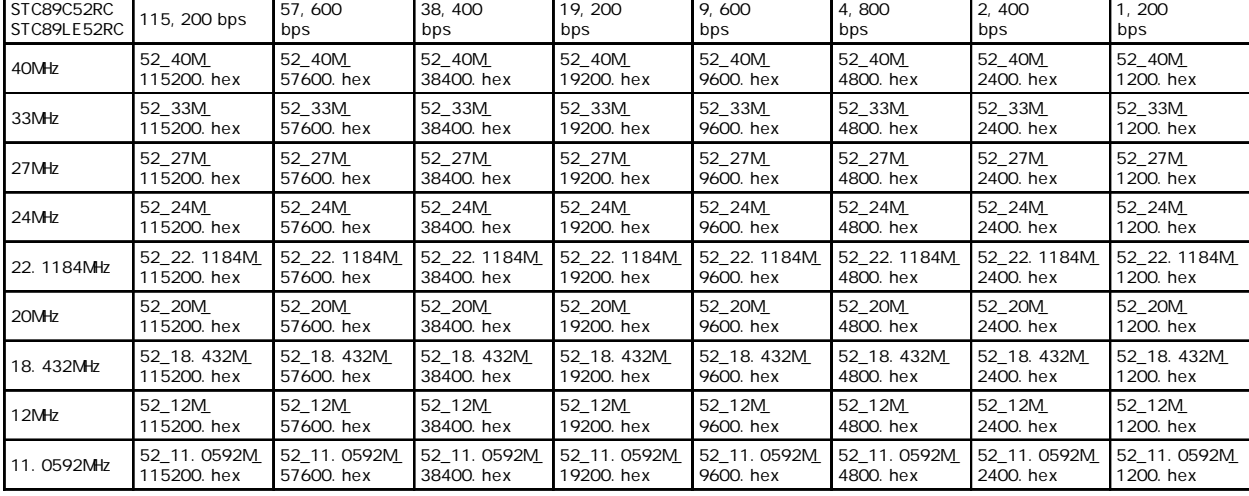

can according to the www.MCU-Memory.com STC 8051 (RC/RD+ ) 38

www.DataSheet4U.com

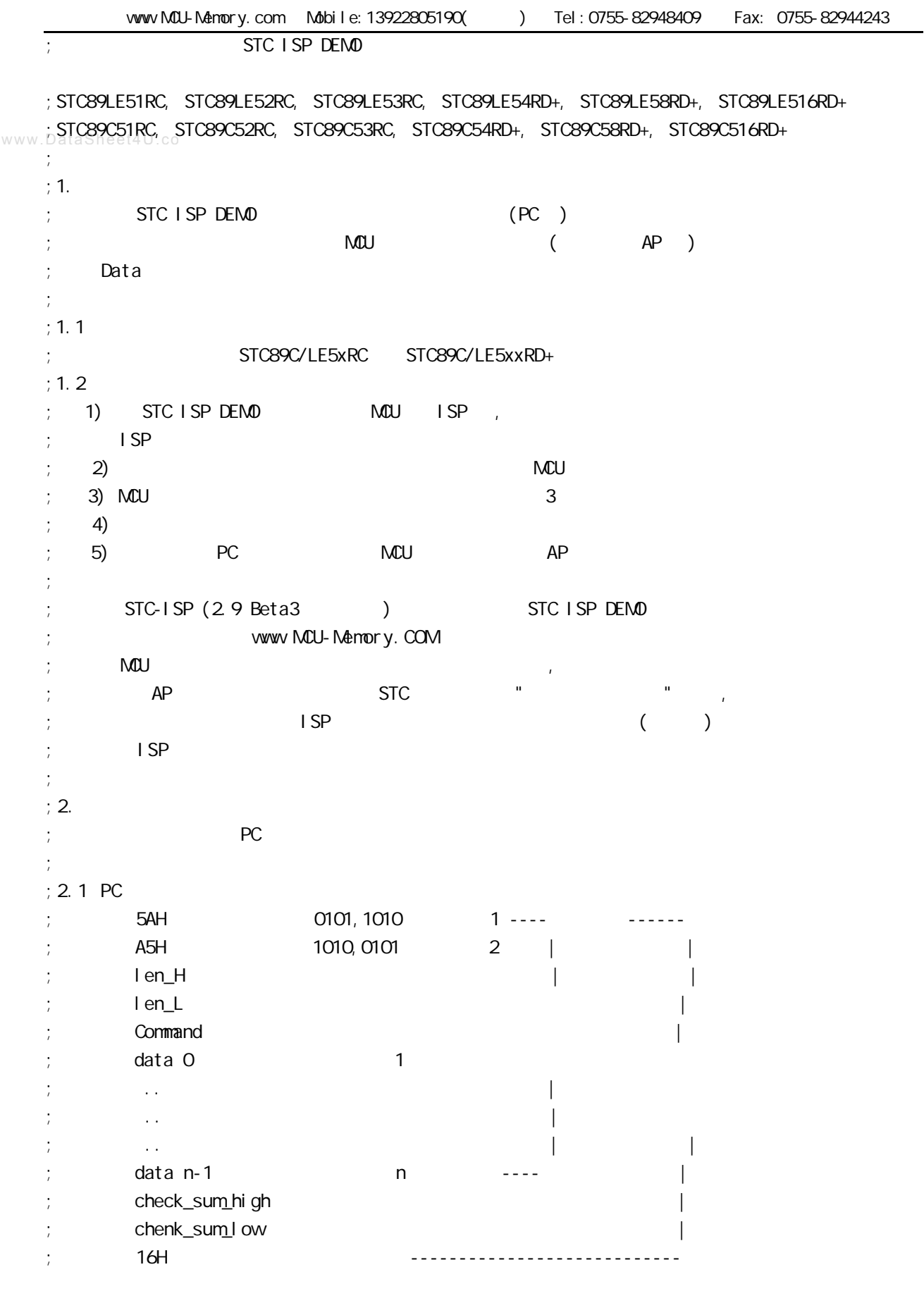

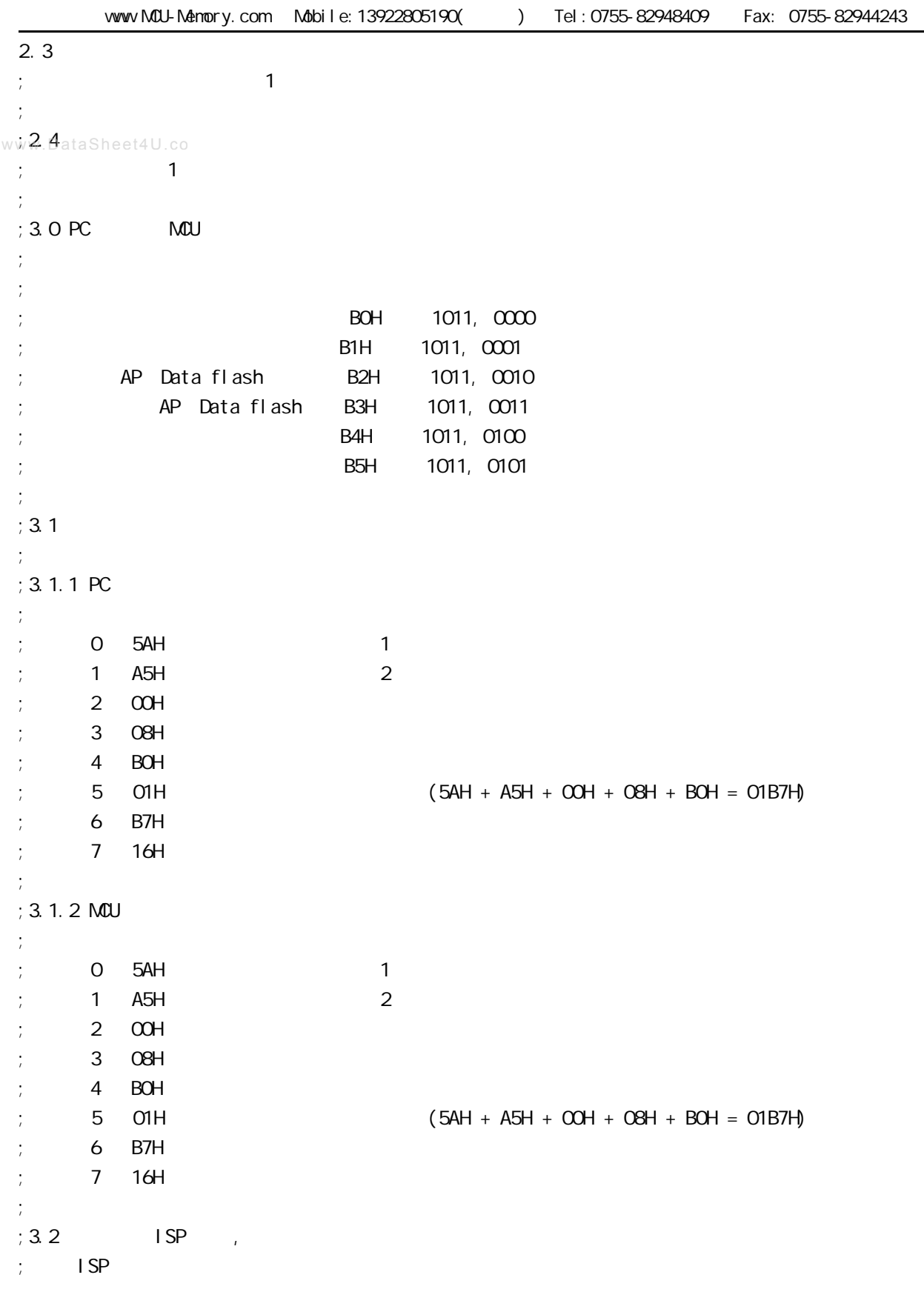

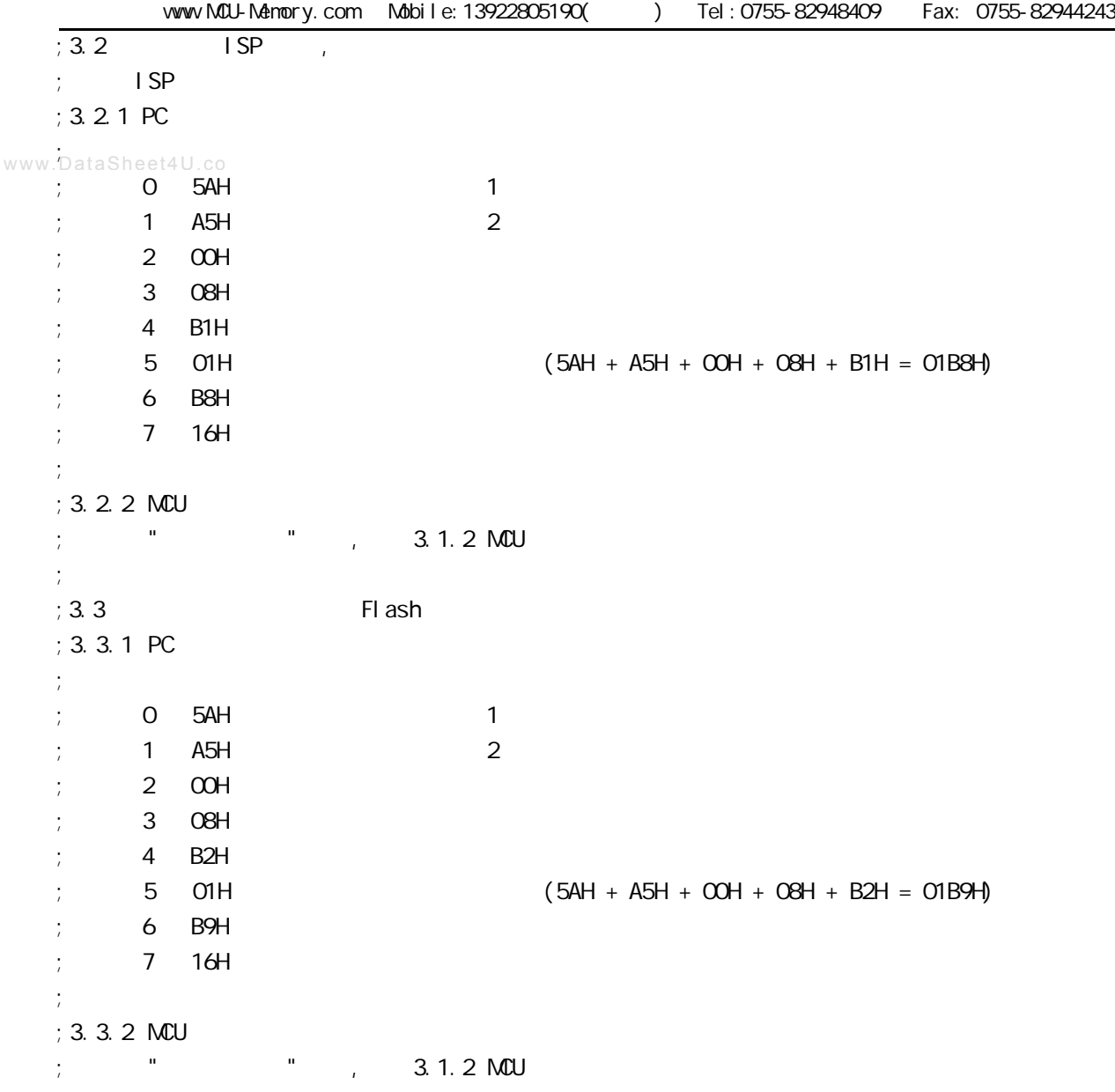

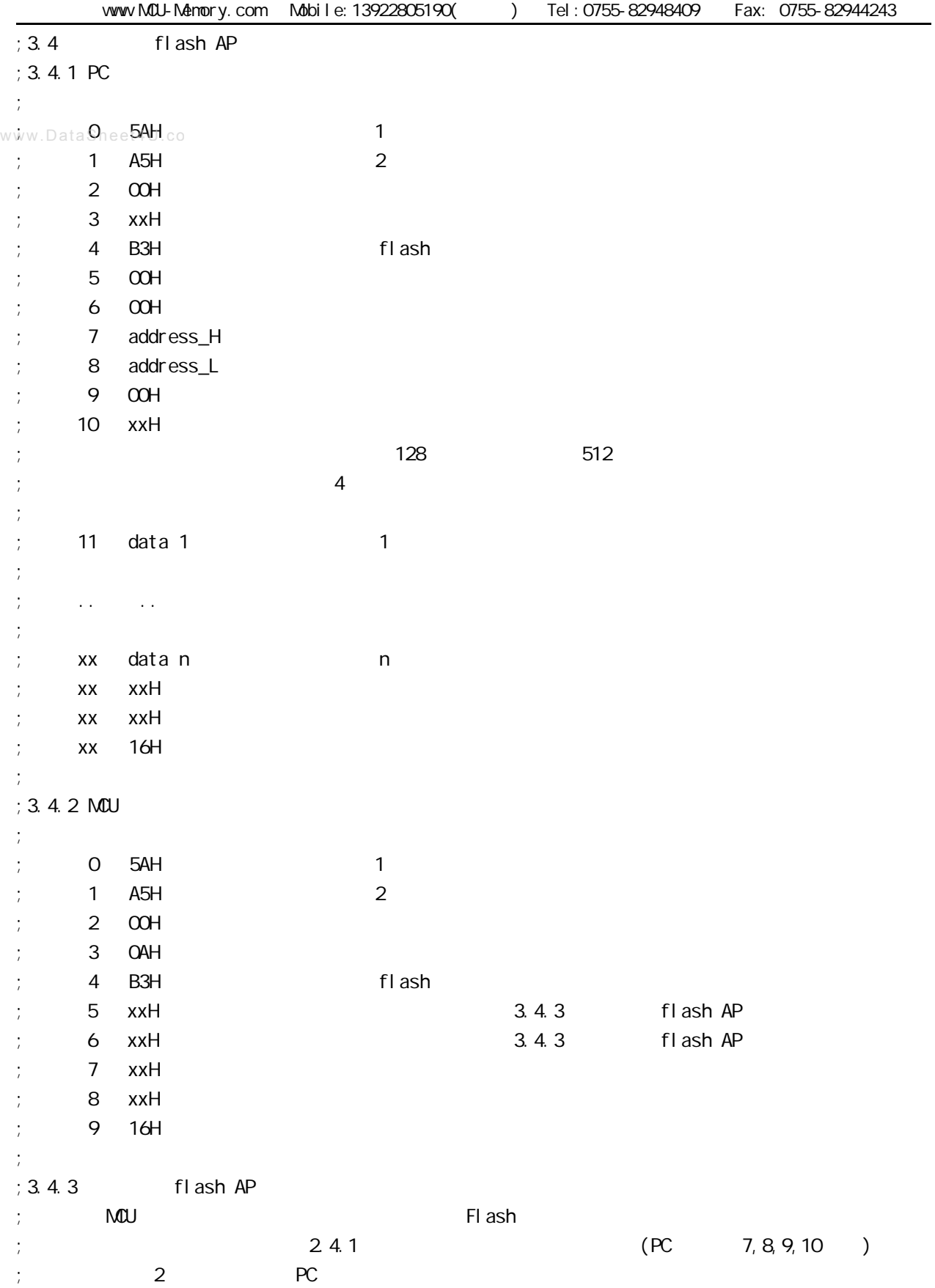

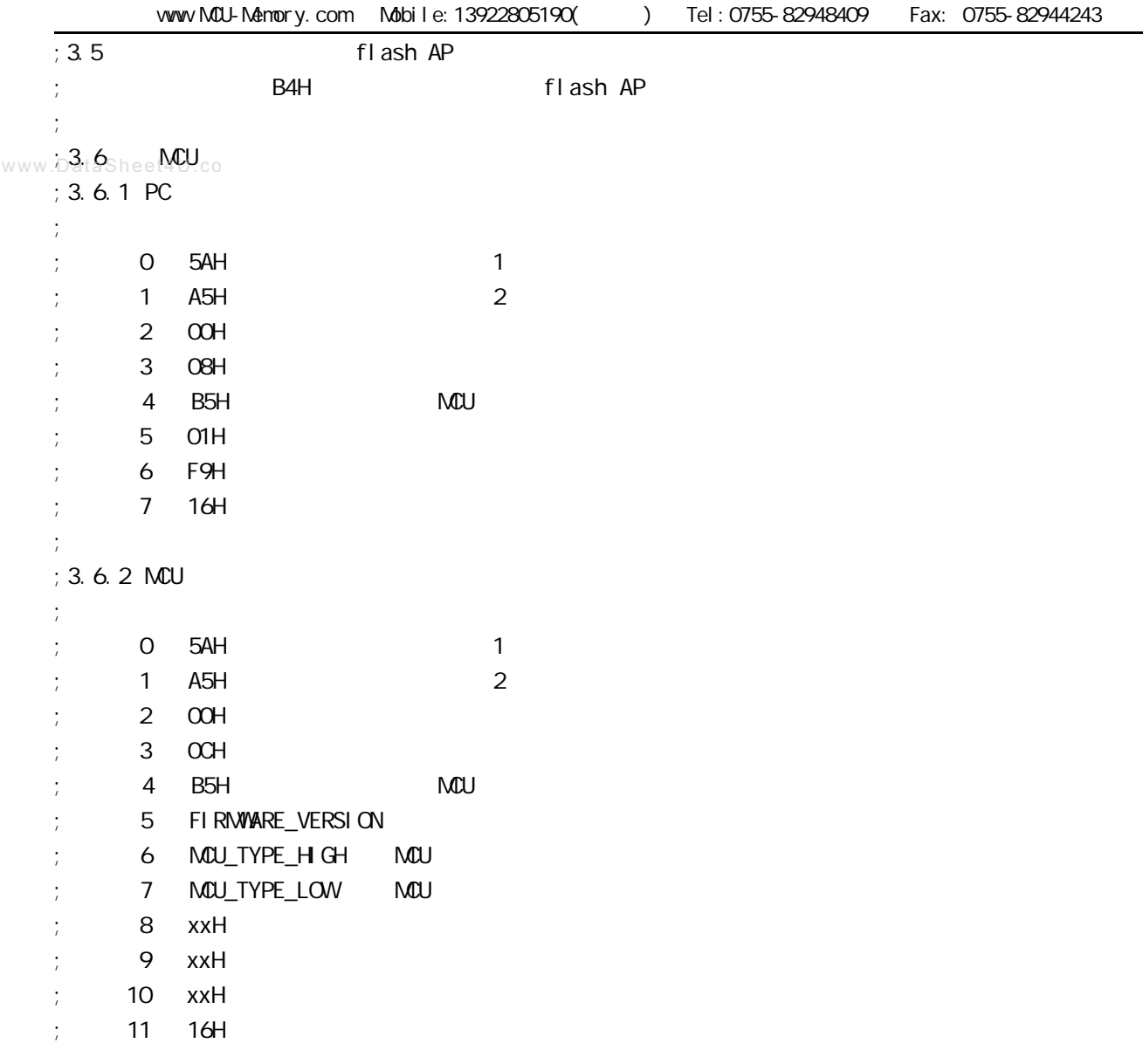

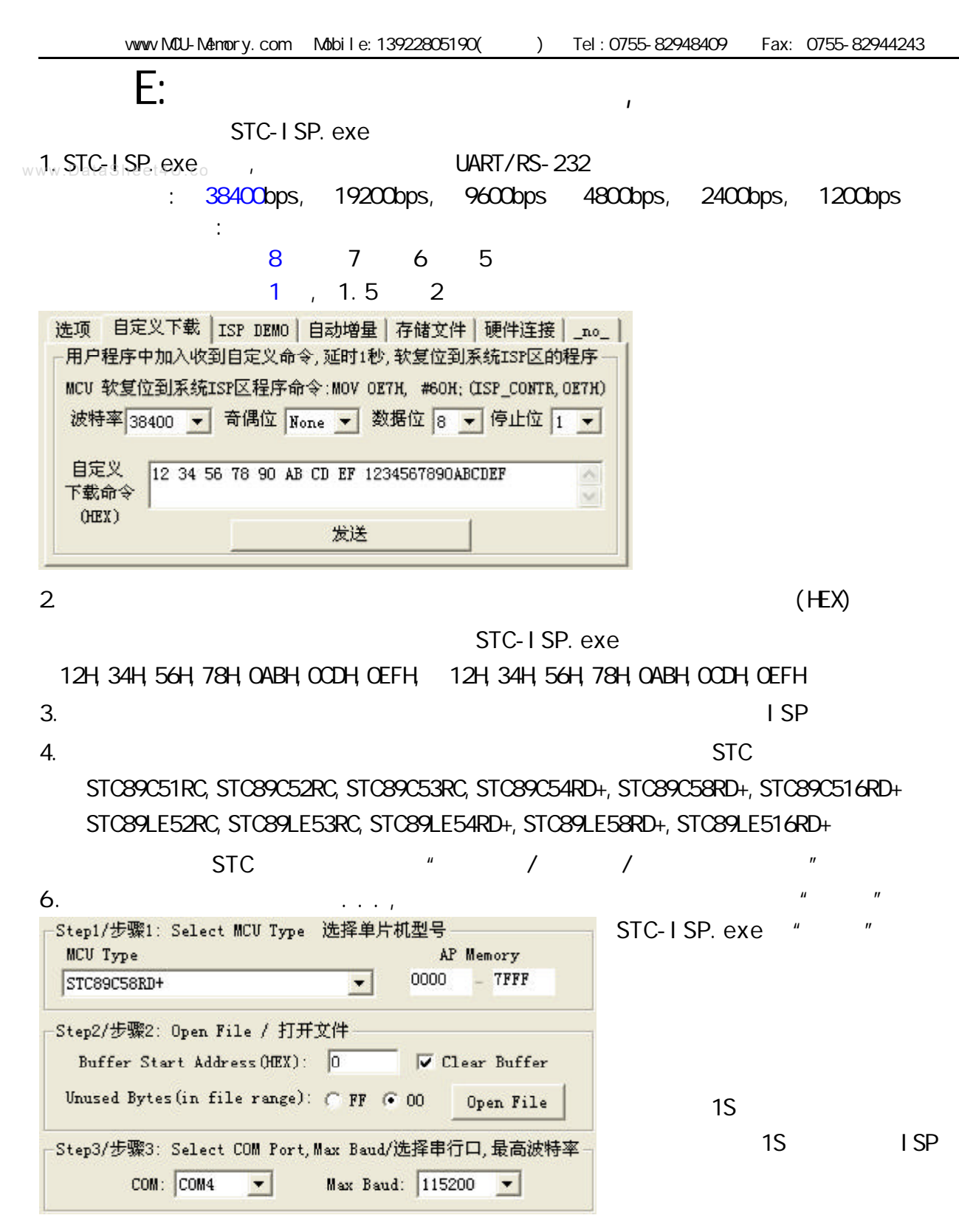

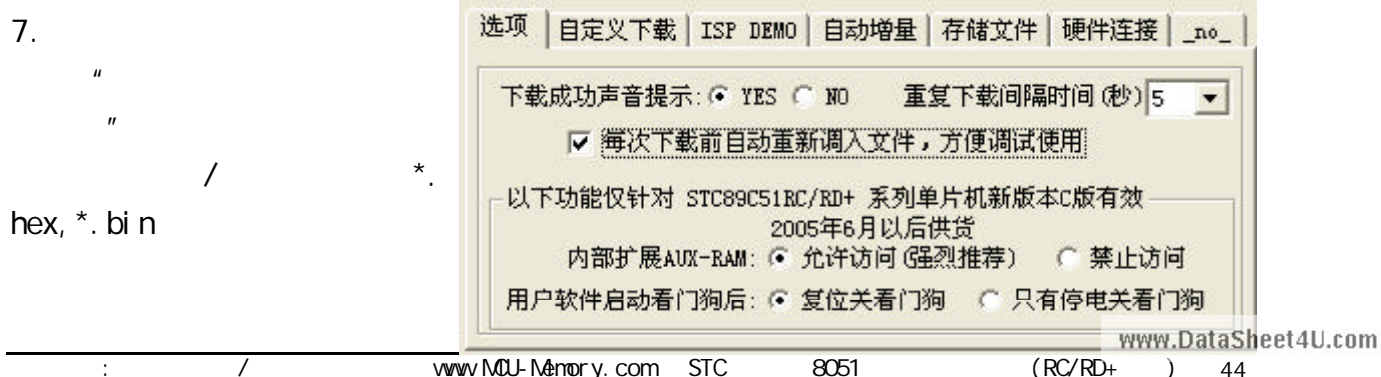

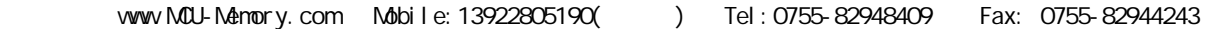

## F: Keil C51

1. "Project" "Qptions for Target"

www.2<sup>ataShe</sup>Options for Target" "C51"

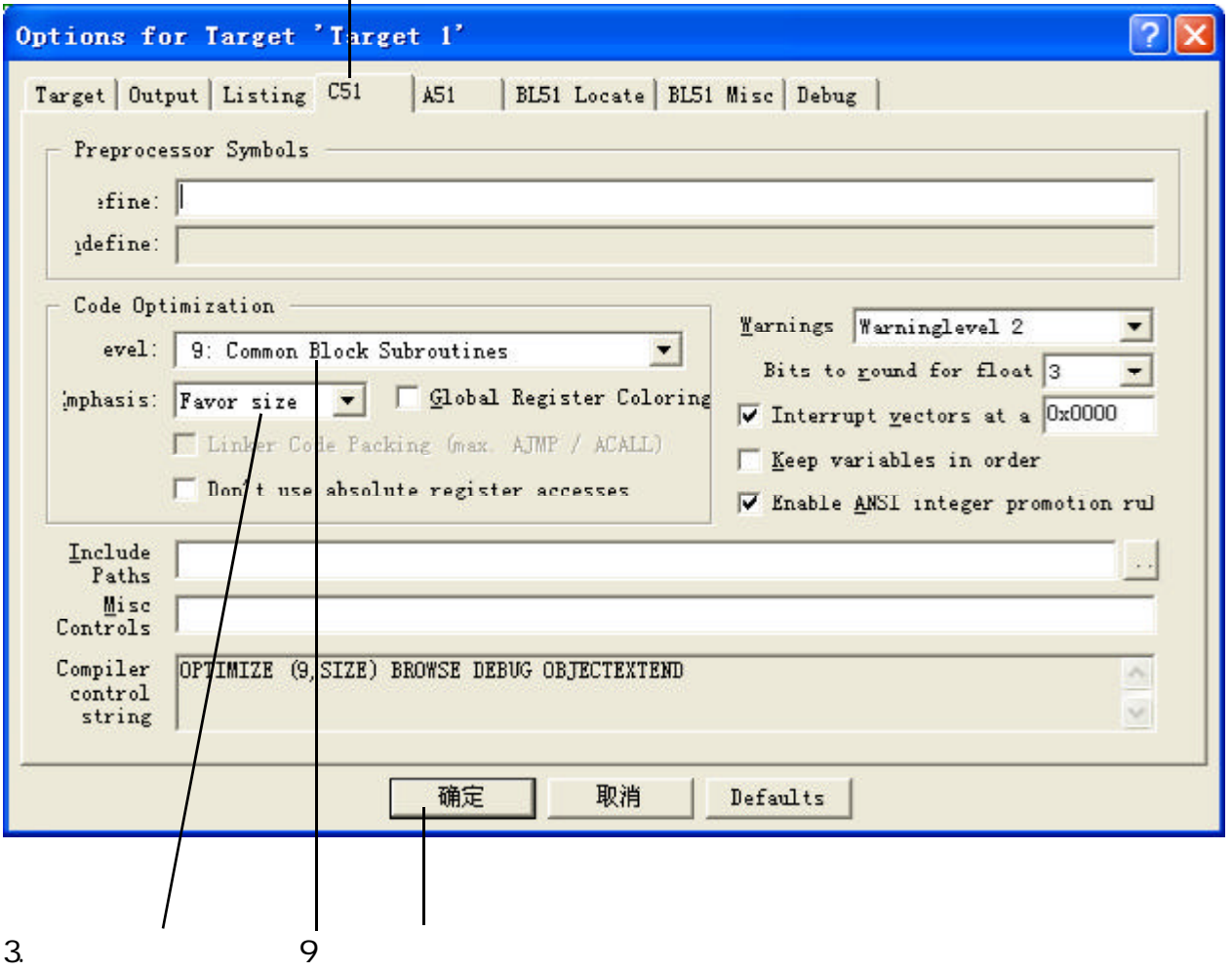

 $4.$ 

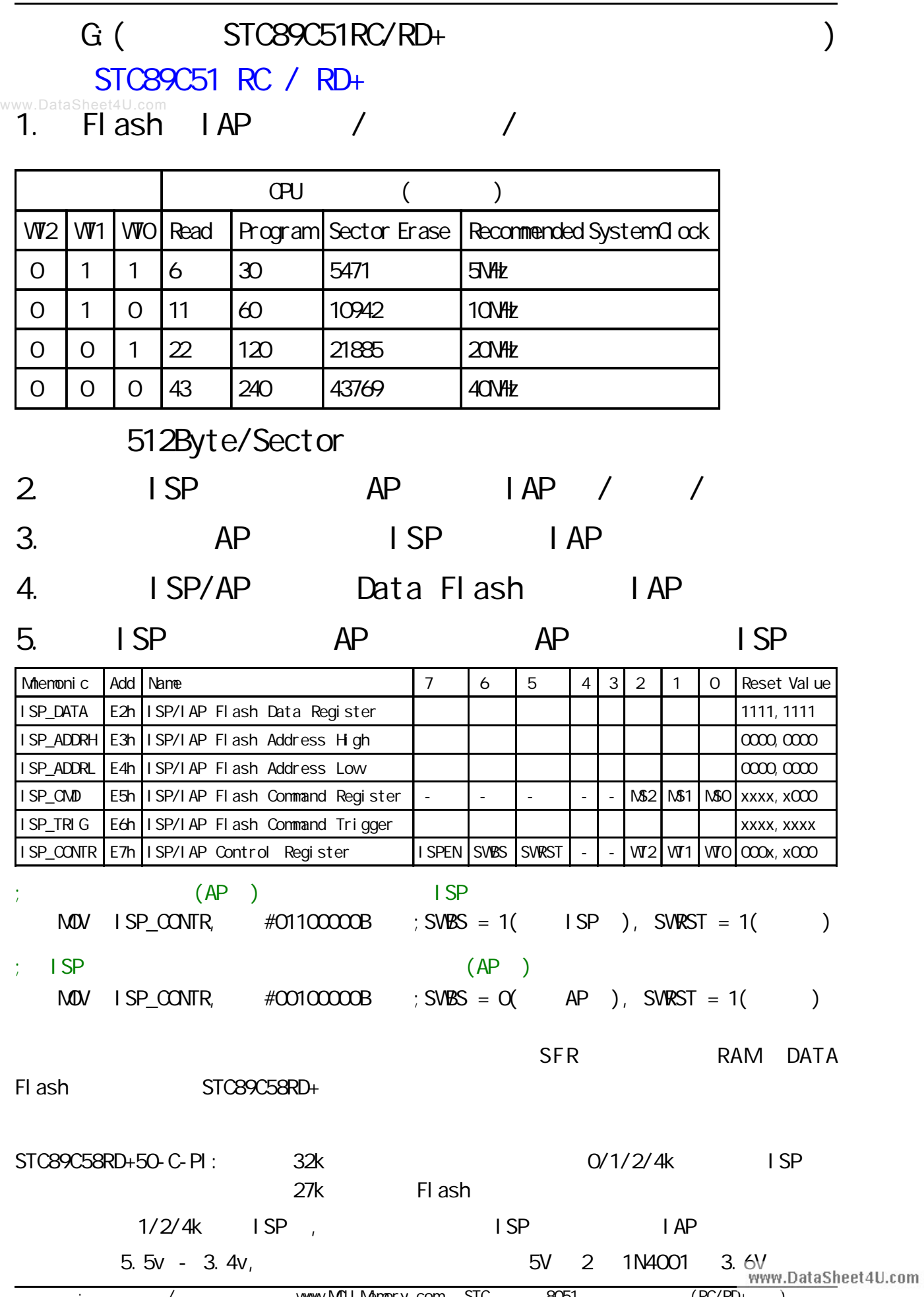